**Bakalářská práce**

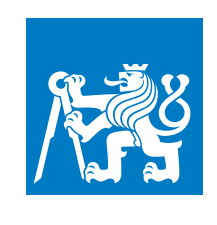

**České vysoké učení technické v Praze**

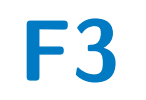

**F3 Fakulta elektrotechnická Katedra radioelektroniky**

### **Současné pozorování ze dvou stanic videosystému MAIA**

**Daniel Šafář**

**Školitel: prof. Mgr. Petr Páta, Ph.D. Květen 2019**

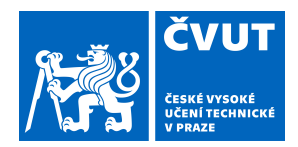

# ZADÁNÍ BAKALÁŘSKÉ PRÁCE

### **I. OSOBNÍ A STUDIJNÍ ÚDAJE**

Příjmení: **Šafář** Jméno: **Daniel** Osobní číslo: **466299**

Fakulta/ústav: **Fakulta elektrotechnická**

Zadávající katedra/ústav: **Katedra radioelektroniky**

Studijní program: **Elektronika a komunikace**

#### **II. ÚDAJE K BAKALÁŘSKÉ PRÁCI**

Název bakalářské práce:

#### **Současné pozorování ze dvou stanic videosystému MAIA**

Název bakalářské práce anglicky:

#### **Contemporal Observation from Two Stations of the Video System MAIA**

Pokyny pro vypracování:

Student se seznámí se systémy WILIAM a MAIA pro dlouhodobé sledování oblohy. Zaměří se na parametry experimentu MAIA. V práci shrne základní vlastnosti a používané výstupy. Provede analýzu překryvu zorného pole kamer systému MAIA umístěného v Kunžaku a Ondřejově. Vytvoří program, který bude provádět vyhodnocení naměřených událostí z obou stanic a bude provádět klasifikaci těchto událostí s důrazem na potvrzení současného pozorování.

Seznam doporučené literatury:

[1] Janout, P., Páta, P., Bednář, J., Anisimova, E., Blažek, M., Skala, P. "Stellar objects identification using wide-field camera," in Photonics, Devices, and Systems VI, 2015, vol. 9450, p. 94501I.

[2] Vítek, S.; Nasyrova, M. Real-Time Detection of Sporadic Meteors in the Intensified TV Imaging Systems, Sensors. 2018, 18(1), ISSN 1424-8220.

[3] Vítek, S.; Páta, P.; Koten, P.; Fliegel, K., Long-Term Continuous Double Station Observation of Faint Meteor Showers, Sensors - Open Access Journal. 2016, 16(9), ISSN 1424-8220.

Jméno a pracoviště vedoucí(ho) bakalářské práce:

**prof. Mgr. Petr Páta, Ph.D., katedra radioelektroniky FEL**

Jméno a pracoviště druhé(ho) vedoucí(ho) nebo konzultanta(ky) bakalářské práce:

Datum zadání bakalářské práce: **11.02.2019** Termín odevzdání bakalářské práce: **24.05.2019**

Platnost zadání bakalářské práce: **20.09.2020**

prof. Mgr. Petr Páta, Ph.D. podpis vedoucí(ho) práce

\_\_\_\_\_\_\_\_\_\_\_\_\_\_\_\_\_\_\_\_\_\_\_\_\_\_\_ \_\_\_\_\_\_\_\_\_\_\_\_\_\_\_\_\_\_\_\_\_\_\_\_\_\_\_ \_\_\_\_\_\_\_\_\_\_\_\_\_\_\_\_\_\_\_\_\_\_\_\_\_\_\_ prof. Mgr. Petr Páta, Ph.D. podpis vedoucí(ho) ústavu/katedry

prof. Ing. Pavel Ripka, CSc. podpis děkana(ky)

#### **III. PŘEVZETÍ ZADÁNÍ**

Student bere na vědomí, že je povinen vypracovat bakalářskou práci samostatně, bez cizí pomoci, s výjimkou poskytnutých konzultací. Seznam použité literatury, jiných pramenů a jmen konzultantů je třeba uvést v bakalářské práci.

Datum převzetí zadání **Podpis studenta** Podpis studenta

.

### **Poděkování**

Tímto bych rád poděkoval vedoucímu práce prof. Mgr. Petru Pátovi, Ph.D. za odborné vedení, hodnotné připomínky a jeho drahocenný čas.

### **Prohlášení**

Prohlašuji, že jsem předloženou práci vypracoval samostatně a že jsem uvedl veškeré použité informační zdroje v souladu s Metodickým pokynem o dodržování etických principů při přípravě vysokoškolských závěrečných prací.

V Praze dne 15. 5. 2019

........................

### **Abstrakt**

Tato bakalářská práce se věnuje automatické detekci meteorů založené na současném pozorování ze dvou stanic systému MAIA (Meteor Automatic Imager and Analyzer). Teoreticky je popsán princip funkce systému a způsob detekce meteorů pomocí Cannyho hranového detektoru. V práci je provedena analýza překryvu zorných polí obou stanic. Dále se zaměřuje na vlastní porovnání získaných dat s důrazem na jejich klasifikaci dle úspěšnosti detekce na jednotlivých stanicích. U meteorů, které se nepodařilo detekovat, je zkoumán důvod a podle něj následně zkoušena jiná nastavení systému MAIA. Ta jsou porovnávána z hlediska úspěšnosti detekce různých typů meteorů a následně vyhodnocena. Cílem práce je nalézt taková nastavení, která umožňují detekci nových meteorů. Součástí je i vytvoření programu, který výsledné detekované meteory klasifikuje dle jejich výskytu a usnadňuje tak další zpracování těchto dat.

**Klíčová slova:** Obrazové senzory, CCD, CMOS, astronomické obrazové systémy, WILLIAM, MAIA, pozorování ze dvou stanic, detekce meteorů, Cannyho hranový detektor

**Školitel:** prof. Mgr. Petr Páta, Ph.D. České vysoké učení technické v Praze, Fakulta elektrotechnická, Katedra radioelektroniky, Technická 2, 16627 Praha 6

### **Abstract**

This bachelor thesis is devoted to automatic meteor detection based on double station observation of the MAIA (Meteor Automatic Imager and Analyzer) system. The system function principles and the method of meteor detection using Canny edge detector are theoretically described. A field of view overlay analysis is performed in the thesis. Moreover, the thesis focuses on obtained data comparison with emphasis on their classification by success of each station detection. Unsuccessfully detected meteors underwent further analysis with different MAIA settings based on the reason of the abortive detection. The settings are then compared and evaluated according to their success rate. The aim of the thesis is to find the settings, which lead to the detection of new meteors. Creation of the program, which classifies detected meteors by the place of their appearance, is also part of the thesis. This program then simlifies further data processing.

**Keywords:** Image sensors, CCD, CMOS, astronomical image systems, WILLIAM, MAIA, double station observation, meteor detection, Canny edge detector

**Title translation:** Contemporal Observation from Two Stations of the Video System MAIA

## **Obsah**

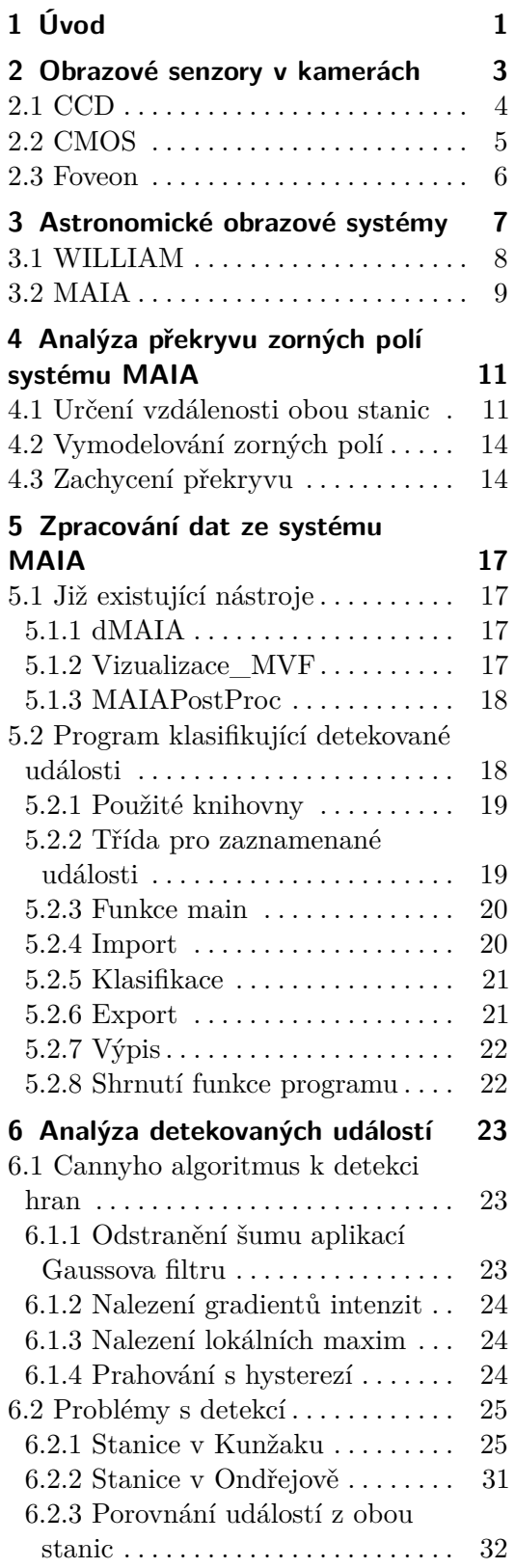

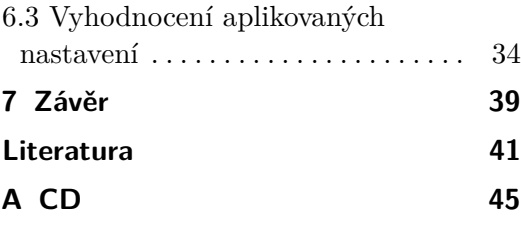

### **Obrázky Tabulky**

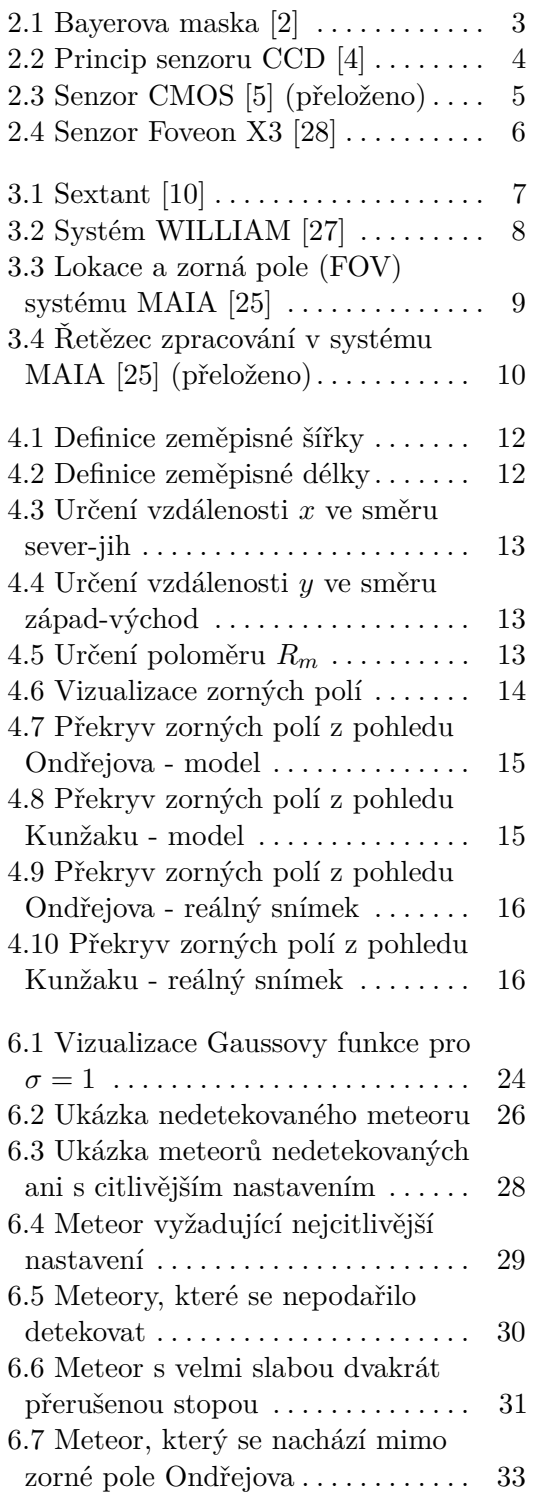

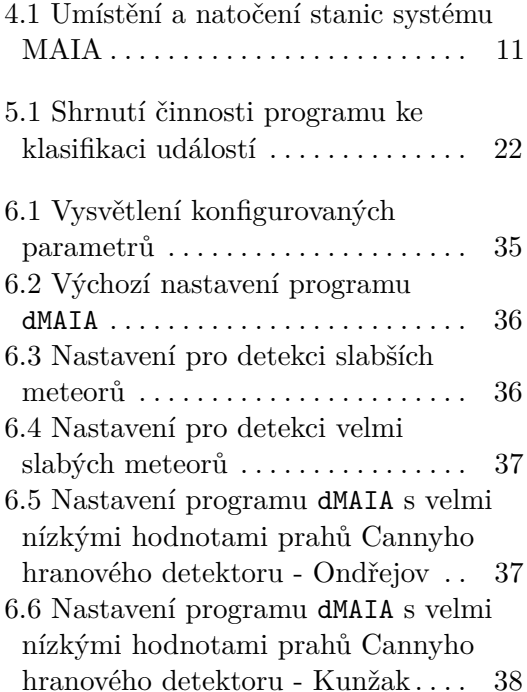

# <span id="page-8-0"></span>**Kapitola 1 Úvod**

Tato bakalářská práce prohlubuje analýzu detekce meteorů při současném pozorování ze dvou stanic systému MAIA, na jehož vývoji a udržování v chodu se podílí Fakulta elektrotechnická ČVUT v Praze a Astronomický ústav AV ČR.

Pozorování noční oblohy už lidstvo fascinuje tisíce let. Pochopení pohybů planet vedlo díky mužům jako Galileo Galilei, Johannes Kepler nebo Issac Newton k velkému rozvoji fyziky v 17. a 18. století a vesmírná pozorování přináší dodnes velmi cenné informace o Zemi, naší sluneční soustavě, ale i o vzdáleném vesmíru, jeho strukturách a složení. Z tohoto důvodu má smysl se pozorováním zabývat.

Meteory jsou jedny z objektů, které nám mohou tyto informace poskytnout. Výhodou jejich pozorování ze dvou stanic najednou je možnost výpočtu jejich trajektorie, a tak kromě dat obdržených z pozorování (záření, změny rychlosti) získat i reálné vzorky při jejich úspěšném nalezení. To nám umožňuje studovat složení původních meteoroidů, které vznikly jako pozůstatky nebo úlomky planetek. Složení lze studovat i díky spektru vlnění, které meteor vyzařuje při hoření během svého průletu atmosférou. [\[1\]](#page-48-5)

Účelem systému MAIA je tyto meteory zachytit ze záznamů natočených během celé noci. K tomu využívá velmi citlivé snímače a obrazové zesilovače, které jsou umístěny na každé ze dvou stanic. Natočené záznamy jsou následně zpracovány programem, který v nich dokáže rozeznat meteory na základě Cannyho algoritmu k detekci hran. Cílem práce je provést analýzu konkrétních dat s různým nastavením tohoto programu a dojít tak k možnému zlepšení detekce meteorů tímto systémem.

Druhá kapitola práce se zabývá obecným popisem principu funkce základních běžně používaných obrazových senzorů, jejich výhodami i problémy. Ve třetí kapitole se věnuji popisu astronomických obrazových systémů s podrobnějším popisem systému MAIA. Následující kapitola obsahuje analýzu překryvu zorných polí obou stanic systému, kterou jsem provedl pomocí vymodelování celé scény.

Pátá kapitola je věnována zpracování zachycených videosekvencí ze systému MAIA, způsobu, jakým z nich dokážeme dostat informace o detekovaných meteorech, a nakonec i popisu programu ke klasifikaci meteorů dle jejich výskytu, který jsem k usnadnění dalšího zpracování dat vytvořil.

# 1. Úvod **........................................**

V šesté kapitole nejprve podrobněji popisuji Cannyho hranový detektor a následně zde analyzuji detekované meteory. Zaměřuji se především na problematicky detekovatelné meteory, které se s použitím různého nastavení systému MAIA (především Cannyho algoritmu) snažím zachytit.

Následně shrnuji zjištěné poznatky spolu s konkrétními hodnotami nastavení systému vedoucími k lepší detekci.

### <span id="page-10-0"></span>**Kapitola 2**

#### **Obrazové senzory v kamerách**

Základním jevem, pokud se bavíme o obrazových senzorech, je princip akumulace dopadajícího světelného záření, které senzor mění na elektrickou energii. Než světlo dopadne na vlastní senzor, projde přes soustavu čoček, otvorem závěrky a přes barvodělící soustavu. Úkolem čoček je především správné zaostření obrazu a u objektivů s proměnnou ohniskovou vzdáleností realizace přiblížení. Závěrka slouží k definici doby expozice, tedy doby, po kterou bude světlo na senzor dopadat. Bude-li tato doba větší, na senzor dopadne více světla, čímž můžeme dosáhnout světlejšího výsledného snímku, avšak na úkor ostrosti či rozmazání při snímání pohybujícího se objektu. V takovém případě je nutno dobu expozice snížit, proto potřebujeme lepší okolní světelné podmínky nebo citlivější senzor.

Výhodou použití barvodělících soustav je nutnost použití pouze jednoho senzoru pro všechny tři kanály RGB místo tří, což se výrazně projevuje na ceně použitého zařízení. Barvodělících soustav existuje více druhů, avšak nejčastěji se dnes u digitálních fotoaparátů setkáme s Bayerovou maskou [\[18\]](#page-49-0).

<span id="page-10-1"></span>Obrázek [2.1](#page-10-1) ukazuje její uspořádání na obrazovém senzoru. Jedná se o soustavu barevných filtrů RGB, kdy na jeden modrý a jeden červený připadají dva zelené segmenty. Důvodem je největší citlivost lidského oka právě na zelenou.

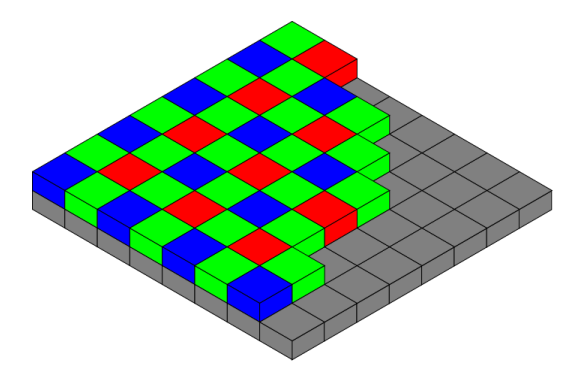

**Obrázek 2.1:** Bayerova maska [\[2\]](#page-48-1)

Použití barvodělící soustavy však skrývá i nepříjemné stránky. Z podstaty této soustavy vyplývá, že snižujeme vzorkování v jednotlivých barvách/kanálech oproti rozlišení samotného senzoru. Konkrétně pro Bayerovu masku

je zelený kanál vzorkován s polovičním rozlišením a červený a modrý se čtvrtinovým. Další nevýhodou je projev aliasingu způsobeného vzorkováním jednotlivých barev, který vede k artefaktům ve výsledném snímku, nejčastěji jevu zvanému moaré. Kvůli zabránění tomuto nepříjemnému jevu je do většiny fotoaparátů přidáván antialiasingový filtr, který je realizován nejčastěji pomocí materiálu se dvěma indexy lomu, který rozdělí světelný svazek na více okolních pixelů, nebo pomocí fázového posunu okolních paprsků [\[18\]](#page-49-0).

Obvykle se světlu do cesty dává ještě filtr infračerveného záření (IR), jelikož většina filtrů v barvodělící soustavě a i samotný senzor jsou velmi citlivé v oblasti blízké IR [\[18\]](#page-49-0).

Obrazových senzorů existuje relativně velké množství typů, nicméně ty základní a nejčastěji používané jsou tři: CCD, CMOS a FOVEON. Dříve nejpoužívanějším typem byly senzory typu CCD, nicméně v poslední době jsou silně nahrazovány senzory typu CMOS a klasické CCD již u většiny výrobců nalezneme v menšině nebo vůbec.

#### <span id="page-11-0"></span>**2.1 CCD**

Senzor typu CCD (*Charge-Coupled Device* neboli zařízení s vázanými náboji) je dvourozměrná soustava buněk, kde se každá skládá z fotokapacitoru nebo častěji polovodičové struktury fotodiody. Tyto fotodiody jsou uspořádány ve formě vertikálních posuvných registrů [\[19\]](#page-49-1).

Obrázek [2.2](#page-11-1) schematicky znázorňuje princip. Vrstva SiO<sup>2</sup> funguje jako izolant mezi elektrodami (1, 2, 3) a substrátem Si. Elektrody vytvoří potenciálové jámy v každé buňce substrátu, do kterých se naakumulují částice s nábojem - elektrony. Ty jsou generovány v párech elektron-díra dopadajícím světlem ve fotodiodě. Čím více světla dopadá, tím více elektronů je v dané buňce generováno, jde tedy o lineární závislost. Následným přepínáním napětí na jednotlivých elektrodách (1, 2, 3) dochází k posunu potenciálové jámy a tím i nábojových balíků obsahujících elektrony. Ty jsou posouvány skrze jiné buňky do horizontálních CCD posuvných registrů na konci vlastního senzoru, odkud jsou zase postupně posouvány přes převodník náboje na napětí do výstupního zesilovače a A/D převodníku. Takto jsou data čtena po řádcích a po buňkách a toto je jediný možný způsob čtení z CCD senzoru [\[19\]](#page-49-1).

<span id="page-11-1"></span>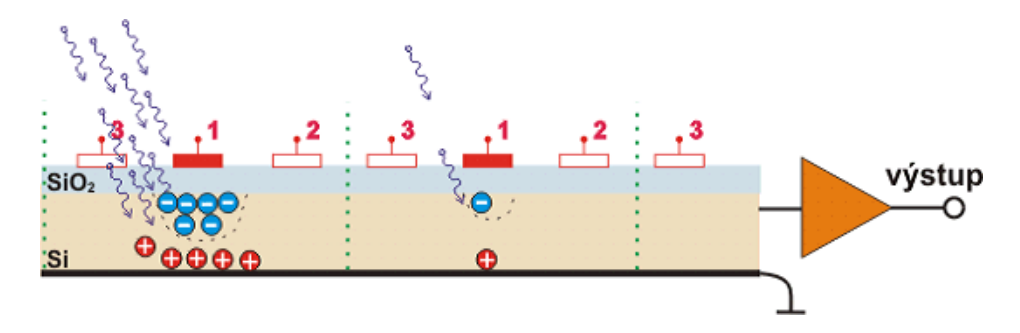

**Obrázek 2.2:** Princip senzoru CCD [\[4\]](#page-48-2)

Modernější CCD senzory používají meziřádkový přenos. Paměťová a obrazová část jsou v tomto uspořádání do sebe zasunuty, čímž se snižuje doba nutná k přesunu náboje do registru na konci řádku, zároveň to ale snižuje rozlišení, jelikož je jen část buňky pokrytá fotocitlivou vrstvou [\[19\]](#page-49-1).

U CCD senzorů se setkáváme s jevem zvaným *blooming*. Pokud na jednu buňku dopadá příliš mnoho světla (je přeexponovaná), vygeneruje se takové množství elektronů, které nedokáže potenciálová jáma pojmout a tyto elektrony začnou pronikat do sousedních buněk a jejich potenciálových jam, čímž dochází ke zkreslení výsledného snímku. Mezi buňky se proto umisťuje speciální elektroda, která odvádí přebytek náboje do substrátu. Tomuto opatření říkáme *antiblooming*, tedy zabránění bloomingu. Může se však stát, že odvod přebytečných elektronů není dostatečný. V takovém případě pak v důsledku principu přesunu nábojových balíků skrz ostatní buňky dochází ke vzniku výrazného artefaktu v podobě rozmazání ve vertikálním směru. Tomuto jevu říkáme vertikální *smear* [\[19\]](#page-49-1).

#### <span id="page-12-0"></span>**2.2 CMOS**

CMOS senzory patří mezi dnes nejpoužívanější typ obrazových senzorů a nalezneme je ve většině fotoaparátů [\[8\]](#page-48-6) [\[15\]](#page-49-2) [\[9\]](#page-48-7).

Senzor typu CMOS (*Complementary Metal-Oxide-Semiconductor* ) je dvourozměrná soustava buněk, kde na rozdíl od CCD každá buňka obsahuje hned několik prvků. Na obrázku [2.3](#page-12-1) vidíme schematicky znázorněnou strukturu. Základem je součástka citlivá na světlo v podobě fotodiody (PD - *photodiode*) nebo fotoodporu. Tu doplňuje převodník náboje na napětí a zesilovač, k převodu na napětí a k jeho zesílení tedy dochází přímo v dané buňce. Díky tomu může být každá buňka přímo adresována a čtena pomocí svých souřadnic *x* a *y*, což je zásadní rozdíl oproti CCD, kde je možný pouze jeden, výše zmíněný, způsob čtení. Toto uspořádání má však i své nevýhody. Zesilovač u každé buňky zabírá část její plochy, a proto vlastní fotodioda musí být plošně menší, což vyžaduje vyšší zesílení a to zvyšuje obrazový šum [\[19\]](#page-49-1).

<span id="page-12-1"></span>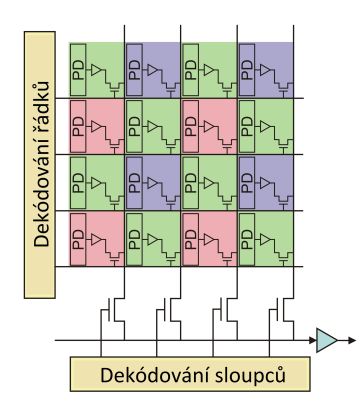

**Obrázek 2.3:** Senzor CMOS [\[5\]](#page-48-3) (přeloženo)

Obrovskou výhodou CMOS senzorů je, že je lze vyrábět pomocí standardních CMOS technologií pro výrobu mikroprocesorů, pamětí a jiných čipů s možností dosažení plné integrace. Díky tomu vznikly tzv. *Active-Pixel Sensors*. Jde o senzory, kdy každá buňka má již v sobě částečné signálové zpracování, díky kterému lze dosáhnout například odstranění šumového proudu nebo zajištění vysoké rychlosti čtení dat ze senzoru a tím i snímkovací frekvence, navíc při zachování nižší spotřeby [\[7\]](#page-48-8).

#### <span id="page-13-0"></span>**2.3 Foveon**

V roce 2002 byl představen obrazový snímač Foveon X3, který sliboval radikální změnu ve focení díky dvou až čtyřnásobnému zvýšení rozlišení. Toho se dosahuje díky skutečnosti, že získáváme informaci o každé ze tří základních barev v každé buňce, tedy v plném rozlišení a není potřeba nic dopočítávat jako v případě použití Bayerovy masky. Senzor využívá skutečnosti, že každá barva pronikne do křemíkového substrátu do jiné hloubky, kde ji zachytíme [\[16\]](#page-49-3).

<span id="page-13-1"></span>Na obrázku [2.4](#page-13-1) je vidět uspořádání Foveonu X3. Barvy s kratší vlnovou délkou (modrá) proniknou do substrátu méně než barvy s delší vlnovou délkou (červená).

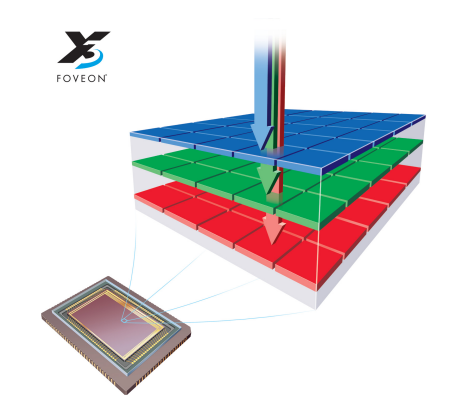

**Obrázek 2.4:** Senzor Foveon X3 [\[28\]](#page-50-0)

I přes jeho nesporné výhody se Foveon X3 na trhu příliš neuchytil. Některé fotoaparáty ho využívají [\[20\]](#page-49-4), nicméně dnes v naprosté většině převažuje klasický snímač CMOS. Důvodem je pravděpodobně předčasné vypuštění senzoru Foveon X3 na trh, kdy ještě nebyly opraveny všechny nedokonalosti. Nyní se uplatňuje spíše k vědeckým a technickým účelům [\[23\]](#page-50-3).

### <span id="page-14-0"></span>**Kapitola 3**

### **Astronomické obrazové systémy**

Vesmír již od pradávna fascinuje lidstvo a nutí nás se o něm dozvědět co nejvíce a pochopit, co se to vlastně kolem nás děje. V průběhu dějin lidé vynalezli množství přístrojů, které nám umožňují dnes již velmi přesně pozorovat různé jevy a děje odehrávající se mimo naši atmosféru. Toto pozorování nám pomáhá dozvědět se cenné informace o objektech nejen v kosmu, ale i zde na Zemi.

<span id="page-14-1"></span>Hvězdy patří mezi první tělesa, která lidé pozorovali, jelikož jsou díky svému jasu na obloze jasně patrné. K měření výšky hvězd lidé vynalezli řadu přístrojů, pravděpodobně nejznámější je sextant (viz obrázek [3.1\)](#page-14-1). Pomocí znalosti polohy hvězd je možné provádět poměrně přesnou navigaci, kterou dříve námořníci obratně ovládali.

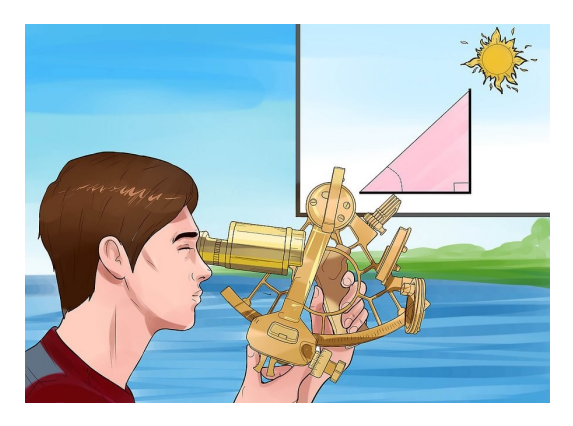

**Obrázek 3.1:** Sextant [\[10\]](#page-48-4)

Převratným vynálezem v oblasti pozorování hvězdné oblohy byl dalekohled. Díky dalekohledu učinil Galileo Galilei v roce 1609 několik objevů, například Jupiterovy měsíce nebo skvrny na Slunci [\[6\]](#page-48-9). Mezi nejznámější a nejkvalitnější dalekohledy patří Hubbleův vesmírný dalekohled, který nám umožňuje pozorovat rozličné objekty ve velkých vzdálenostech od naší planety. Jeho obrovskou výhodou je, že obíhá na oběžné dráze Země, tudíž jeho snímky nejsou ovlivněny zemskou atmosférou.

Díky dnešním obrazovým systémům určeným k pozorování vesmírných objektů můžeme s vysokou přesností detekovat a měřit dráhy například meteoroidů nebo komet. Moderní obrazové senzory nám umožňují zaznamenávat

ve vysokém rozlišení při vysoké snímkovací frekvenci a dosahují velké citlivosti. Díky tomu můžeme výsledné snímky důkladně analyzovat a dozvědět se tak informace například o objektech, ze kterých meteoroidy vznikly [\[25\]](#page-50-2).

Podstatou astronomických obrazových systémů je tedy zaznamenání určitého jevu ve vysoké kvalitě, jeho následné zpracování a vyhodnocení, přičemž účel může být libovolný.

#### <span id="page-15-0"></span>**3.1 WILLIAM**

Mezi zástupce astronomických obrazových systémů vyhodnocujících jevy v naší atmosféře patří WILLIAM (WIde-field aLL-sky Image Analyzing Monitoring system). Jde o jednotku převážně na noční pozorování oblohy širokoúhlým objektivem (rybím okem). Na základě získaných dat jsou analyzovány podmínky pro pozorování oblohy a je tak automaticky řízen teleskop. Vyhodnocení oblačnosti v dané oblasti je založeno na detekci hvězdných těles. Systém se nakalibruje na výchozí počet těles při jasné obloze a při detekci jejich menšího počtu systém vyhodnotí mraky, tedy podmínky nepříznivé pro pozorování noční oblohy [\[27\]](#page-50-1).

Momentálně existují dvě stanice. První je na Fakultě elektrotechnické, ČVUT v Praze, druhá v Jarošově nad Nežárkou u Jindřichova Hradce. Systém je stále zdokonalován a umožňuje využití pro různé účely, na které je potřeba ho vybavit různými optickými soustavami. První generace používala běžnou digitální zrcadlovku Nikon D5100 s 16 megapixelovým senzorem CMOS (viz obrázek [3.2\)](#page-15-1). Ve své druhé generaci systém využívá barevnou astronomickou kameru ASI 178MC s 6 megapixelovým senzorem CMOS a ve třetí ASI 1600MM-Cool, která má vyšší rozlišení senzoru CMOS (16 megapixelů), ale monochromatický snímač, je tedy třeba doplnit o přídavné filtry [\[11\]](#page-49-5).

<span id="page-15-1"></span>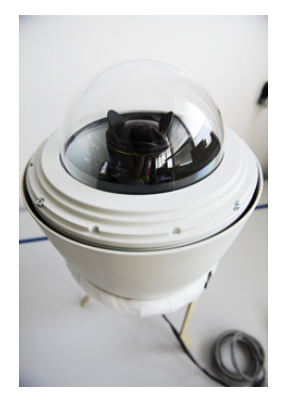

**Obrázek 3.2:** Systém WILLIAM [\[27\]](#page-50-1)

Od své druhé generace systém monitoruje oblohu i během dne a dokáže tak reagovat na náhlé změny počasí také díky senzorům teploty, tlaku a vlhkosti. Během zpracování jsou data převedena do barevného prostoru, ve kterém lze oddělit jasovou složku od barevné. Díky tomu lze automaticky určovat okraje mraků a hrubě i jejich typy [\[11\]](#page-49-5).

### <span id="page-16-0"></span>**3.2 MAIA**

Dalším astronomickým obrazovým systémem je MAIA (Meteor Automatic Imager and Analyzer). Jde o dvě identická zařízení skládající se z velmi citlivých CCD snímačů a obrazových zesilovačů určená k pozorování noční oblohy a detekci meteorických rojů, ale i malých samostatných meteorů. Meteor je meteoroid, který prolétá zemskou atmosférou a zanechává za sebou světelnou stopu. Po dopadu na Zemi se tyto meteoroidy/meteory nazývají meteority [\[25\]](#page-50-2).

Díky skutečnosti, že jsou meteory pozorovány ze dvou míst zároveň, lze určit jejich přesnou trajektorii. Jedna ze stanic se nachází v Ondřejově, kde nahradila původní analogové řešení, druhá v Kunžaku. Zařízení v Ondřejově je umístěno pod elevačním úhlem 50°, zařízení v Kunžaku pod úhlem 51° a obě jsou natočena tak, aby se jejich zorná pole překrývala. Obrázek [3.3](#page-16-1) znázorňuje toto uspořádání. [\[25\]](#page-50-2)

<span id="page-16-1"></span>Je potřeba zmínit, že tento obrázek obsahuje nepřesné údaje, co se týče souřadnic a nadmořské výšky stanice v Kunžaku, a slouží tak pouze pro představu překryvu zorných polí obou systémů. Přesné údaje budou uvedeny v kapitole [4](#page-18-0) Analýza překryvu zorných polí systému MAIA.

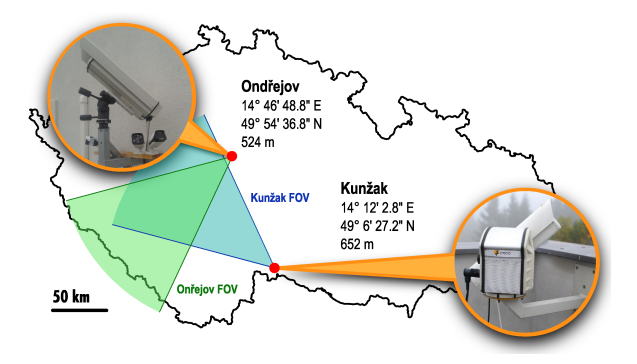

**Obrázek 3.3:** Lokace a zorná pole (FOV) systému MAIA [\[25\]](#page-50-2)

Co se týče hardwaru, základem je Gigabit Ethernet kamera JAI CM-040GE snímající v rozlišení blízkém SVGA, konkrétně  $776 \times 582$  při 60 snímcích za sekundu. Použitý optický zesilovač dosahuje vysokého zisku a SNR (poměru signálu k šumu), je tedy třeba mechanické clony na ochranu před slunečním zářením. Systém je vybaven i AGC (*Automatic Gain Control* neboli automatické řízení zesílení), které upravuje zesílení v závislosti na vstupním výkonu. Samotná konstrukce je voděodolná a kvůli ochraně před bouřkami je zařízení ke vzdálenému počítači (15 m) připojeno pomocí optického kabelu. Komunikaci zařízení s počítačem uskutečňuje Raspberry Pi, které zajišťuje přenos nejen dat z CCD senzoru, ale i pomocných signálů ovládajících clonu, napájení, komunikaci s čidly teploty a vlhkosti nebo vytápění, kterým je systém vybaven [\[25\]](#page-50-2). Podrobnější informace o konkrétním použitém hardwaru a jeho důvodech lze nalézt v [\[26\]](#page-50-4) a [\[25\]](#page-50-2).

Obrázek [3.4](#page-17-0) ukazuje základní řetězec zpracování. Detekovat meteory lze

na základě algoritmu porovnávajícího jednotlivé snímky, které se většinou téměř neliší, pokud zrovna neprolétá nějaký objekt. Systém využívá Cannyho algoritmus k detekci hran, přičemž videosekvence je při zjištění meteoru uložena spolu s několika snímky před a po a dále zpracována. [\[25\]](#page-50-2)

Fotometrické transformace převádějí astronomické snímky do standardních fotometrických systémů. Těchto systémů existuje více druhů a navíc pro každý je třeba hledat vhodné koeficienty transformace. Více o fotometrických transformacích lze najít v [\[17\]](#page-49-6).

Astrometrické transformace provádějí se zachycenými daty několik operací korigující tato data tak, aby byly brány v potaz různé fyzikální vesmírné jevy, jako například precese a nutace zemské osy. Astrometrických transformací je celá řada, přičemž ale pro běžné vesmírné pozorování je dostačující použití jen některých z nich. [\[22\]](#page-50-5)

Pro další zpracování zaznamenaných dat je potřebná synchronizace obou pracovišť, aby mohla být data párována podle přesného času a mohlo tak být určeno, že obě stanice zachytily tentýž objekt. Tato synchronizace je zajištěna pomocí Network Time Protocol. [\[25\]](#page-50-2)

Kombinací všech těchto procesů systém detekuje vysoké procento meteorů a dokáže data zpracovávat téměř v reálném čase [\[25\]](#page-50-2). Více informací o detekci meteorů z videozáznamu lze nalézt v [\[24\]](#page-50-6).

<span id="page-17-0"></span>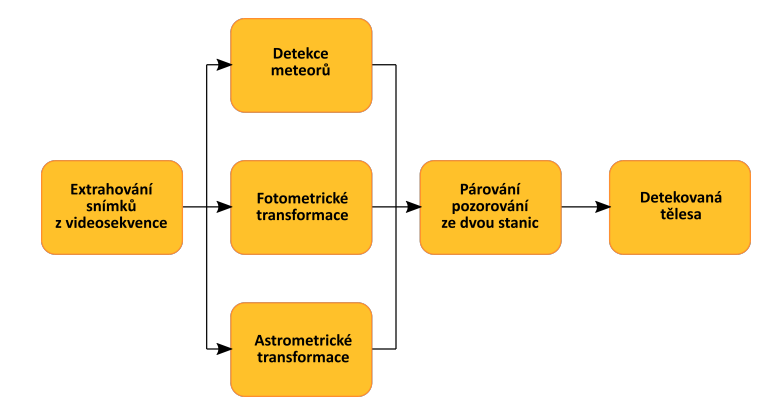

**Obrázek 3.4:** Řetězec zpracování v systému MAIA [\[25\]](#page-50-2) (přeloženo)

### <span id="page-18-0"></span>**Kapitola 4**

### **Analýza překryvu zorných polí systému MAIA**

Jednou z prvních záležitostí, které je třeba brát v úvahu, je, že obě stanice nevidí na obloze totéž. Jejich zorná pole se sice překrývají, avšak ne zcela. Bylo tedy potřeba provést analýzu překryvu těchto zorných polí. V této kapitole popíši, jak jsem v analýze postupoval a jaké výsledky nám přinesla.

Jako vstupní data do analýzy mi byly poskytnuty následující údaje o obou stanicích: zeměpisné souřadnice, nadmořská výška, azimut a výška nad obzorem středu zorného pole a průměr zorného pole. Tabulka [4.1](#page-18-2) shrnuje tyto údaje pro obě stanice.

<span id="page-18-2"></span>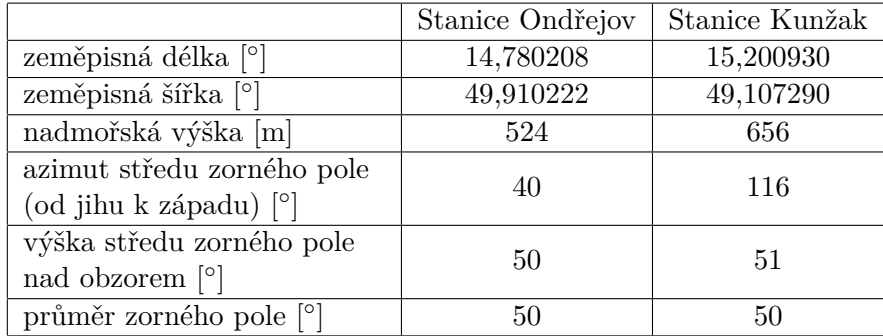

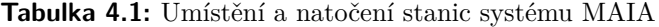

#### <span id="page-18-1"></span>**4.1 Určení vzdálenosti obou stanic**

Ze známých souřadnic můžeme určit vzdálenost obou stanic. Lze to provést pomocí některých z mnoha aplikací s mapovými podklady, ve kterých se nachází nástroje na měření vzdálenosti. Já jsem ale zvolil metodu přes definici zeměpisné šířky a délky, tedy výpočet přes rozměry Země. Výsledky jsem pak porovnal s měřením vzdálenosti na stránce mapy.cz a rozdíly byly minimální.

Zeměpisná šířka je definována jako úhel *γ* mezi rovinou rovníku a přímkou spojující střed Země s daným místem na povrchu (viz obrázek [4.1\)](#page-19-0). Zeměpisná

<span id="page-19-0"></span>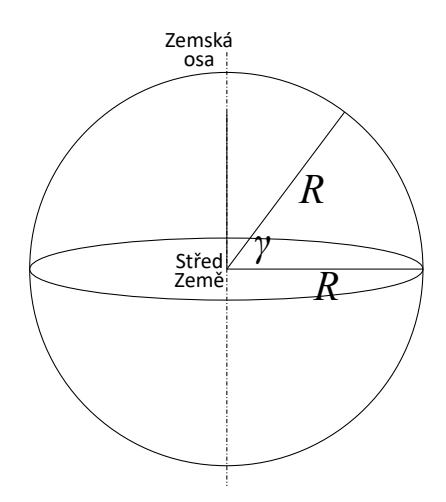

**Obrázek 4.1:** Definice zeměpisné šířky

<span id="page-19-1"></span>délka je definována jako úhel *λ* mezi rovinou nultého poledníku a rovinou místního poledníku určeného daným místem na povrchu (viz obrázek [4.2\)](#page-19-1). Vzhledem k tomu, že vzdálenost, ve které od sebe jednotlivé stanice jsou,

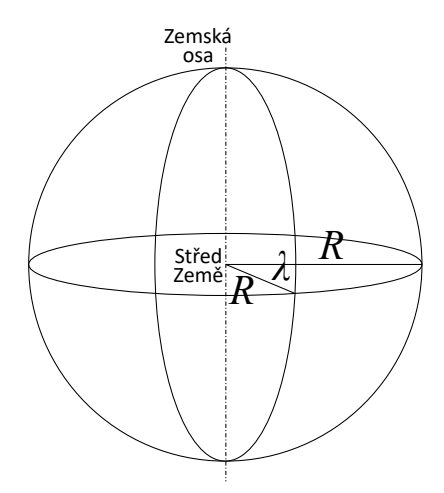

**Obrázek 4.2:** Definice zeměpisné délky

dosahuje jen malých hodnot, lze zanedbat zakřivení povrchu Země.

Pro vzdálenost *x* ve směru sever-jih pak platí

<span id="page-19-2"></span>
$$
x = 2R\sin\frac{\alpha}{2},\tag{4.1}
$$

kde  $R$  je poloměr Země a  $\alpha$  je rozdíl zeměpisných šířek jednotlivých stanic. Rovnice [4.1](#page-19-2) vyplývá z obrázku [4.3.](#page-20-0)

Pro vzdálenost *y* ve směru západ-východ platí obdobně

<span id="page-19-3"></span>
$$
y = 2R_m \sin \frac{\varphi}{2},\tag{4.2}
$$

<span id="page-20-0"></span>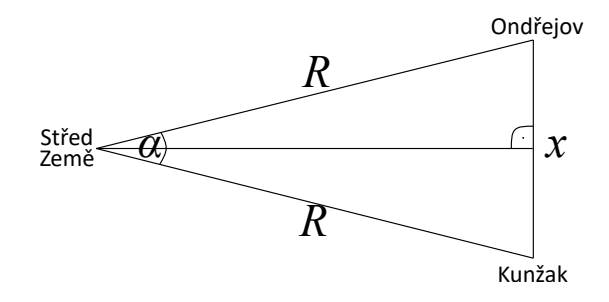

**Obrázek 4.3:** Určení vzdálenosti *x* ve směru sever-jih

kde *R<sup>m</sup>* je poloměr kružnice, která leží v rovině rovnoběžné s rovinou rovníku a prochází daným místem na povrchu Země (volím stanici Kunžak kvůli dalšímu postupu) a *ϕ* je rozdíl zeměpisných délek jednotlivých stanic. Velikost *R<sup>m</sup>* je určena vztahem

<span id="page-20-3"></span>
$$
R_m = R\cos\gamma,\tag{4.3}
$$

<span id="page-20-1"></span>kde *γ* je zeměpisná šířka stanice v Kunžaku. Rovnice [4.2](#page-19-3) vyplývá z obrázku [4.4](#page-20-1) a rovnice [4.3](#page-20-3) z obrázku [4.5.](#page-20-2)

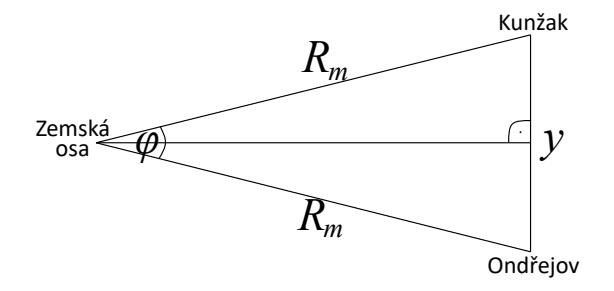

<span id="page-20-2"></span>**Obrázek 4.4:** Určení vzdálenosti *y* ve směru západ-východ

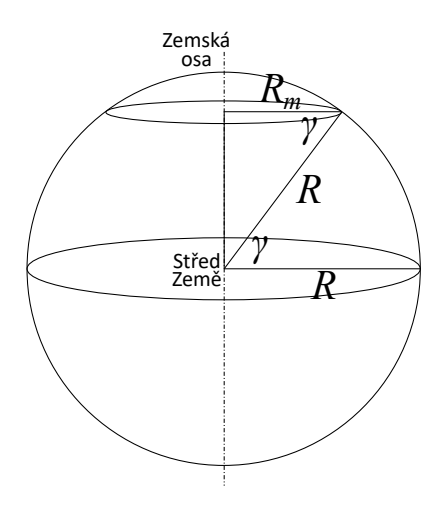

**Obrázek 4.5:** Určení poloměru *R<sup>m</sup>*

Pomocí výše uvedených vztahů dostaneme  $x = 89,38$  km a  $y = 30,66$  km. Pomocí Pythagorovy věty dopočteme vzdálenost stanic na 94,49 km.

#### <span id="page-21-0"></span>**4.2 Vymodelování zorných polí**

Pro analýzu jsem zvolil software pro tvorbu 3D modelů Google SketchUp ve verzi 8, který umožňuje přesné modelování včetně zadávání a měření vzdáleností a úhlů.

Začal jsem načrtnutím základního trojúhelníka, tedy rozmístění obou stanic na ploše, k čemuž jsem využil údaje o vzdálenostech spočítaných v předchozí části. Následně jsem uvážil nadmořské výšky a ze vzniklých bodů odměřil azimut, výšku středu zorného pole nad obzorem a průměr zorného pole. Na základě těchto vymezených parametrů jsem následně vymodeloval kužely představující jednotlivá zorná pole. Obrázek [4.6](#page-21-2) ukazuje vzniklý model ve 3 různých pohledech.

<span id="page-21-2"></span>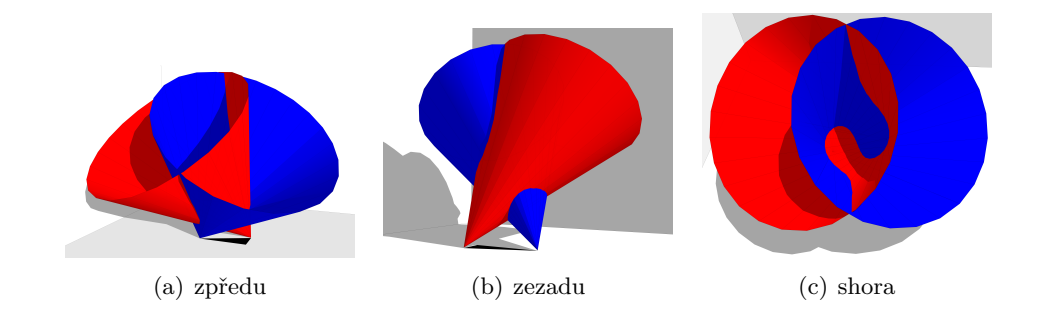

**Obrázek 4.6:** Vizualizace zorných polí

#### <span id="page-21-1"></span>**4.3 Zachycení překryvu**

Nejprve zavedu pojem vztažné zorné pole. Tímto pojmem označuji pole té stanice, ze které se na oblohu dívám a které má tak z tohoto pohledu v řezu kolmém na jeho osu kruhový tvar.

Překryv obou polí je samozřejmě v různých vzdálenostech od stanic rozdílný, a tak bylo potřeba určit, kde je pro nás důležité. Systém MAIA je určen k pozorování a detekci meteorů, tedy meteoroidů prolétajících zemskou atmosférou. Meteory vznikají nejčastěji ve výškách 80 až 110 km nad zemským povrchem [\[14\]](#page-49-7), a tak jsem zvolil střed vztažného zorného pole ve výšce 95 km.

Tímto bodem jsem proložil rovinu kolmou na osu vztažného zorného pole a obkreslil řezy daných dvou kuželů (zorných polí) touto rovinou. Takovým postupem jsem získal výsledné snímky ukazující rozložení jednoho pole vůči druhému. Postup jsem provedl jak pro jedno, tak pro druhé zorné pole vedené jako vztažné.

**.** 4.3. Zachycení překryvu

Obrázek [4.7](#page-22-0) ukazuje pohled ze stanice v Ondřejově, obrázek [4.8](#page-22-1) pak pohled ze stanice v Kunžaku. Na obou jsem modře označil zorné pole z Ondřejova, červeně zorné pole z Kunžaku a fialově jejich průnik.

<span id="page-22-0"></span>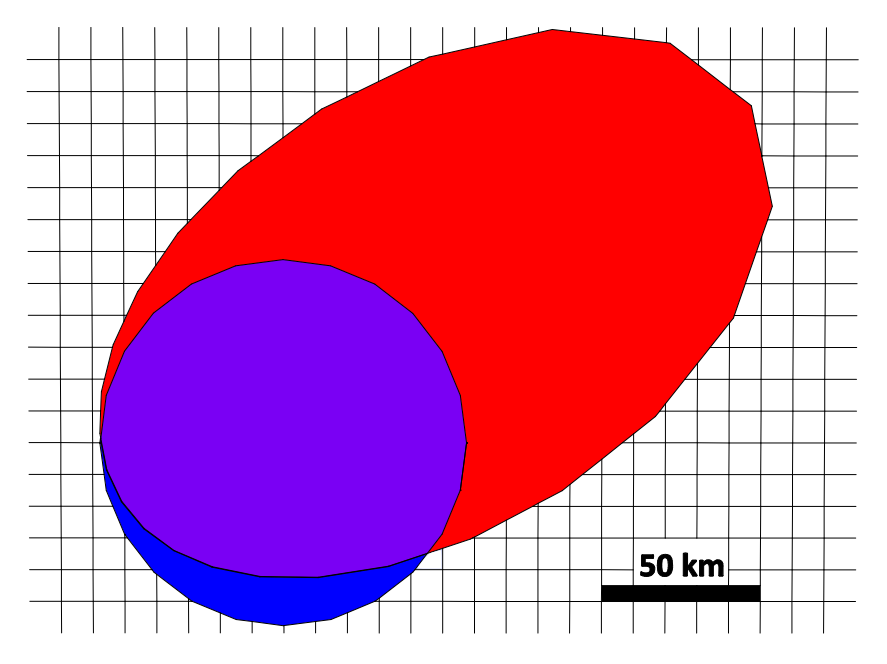

**Obrázek 4.7:** Překryv zorných polí z pohledu Ondřejova - model

<span id="page-22-1"></span>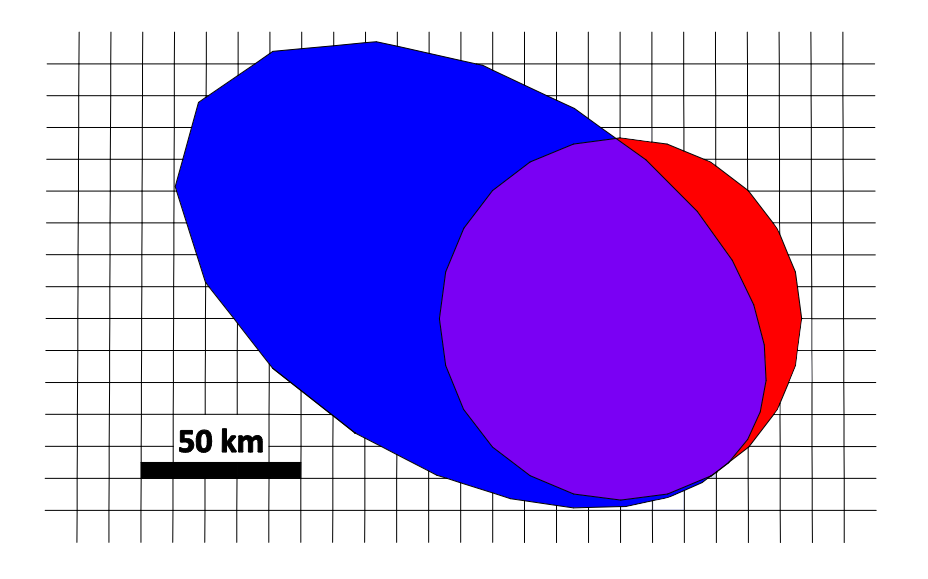

**Obrázek 4.8:** Překryv zorných polí z pohledu Kunžaku - model

Obrázky [4.9](#page-23-0) a [4.10](#page-23-1) ukazují daný model při použití na reálných snímcích. Barevně označené části představují oblast zorného pole dané stanice, které druhá stanice nevidí.

Existenci této části je potřeba si uvědomit při následném srovnávání a vyhodnocování zachycených meteorů z obou stanic.

4. Analýza překryvu zorných polí systému MAIA**.......................**

<span id="page-23-0"></span>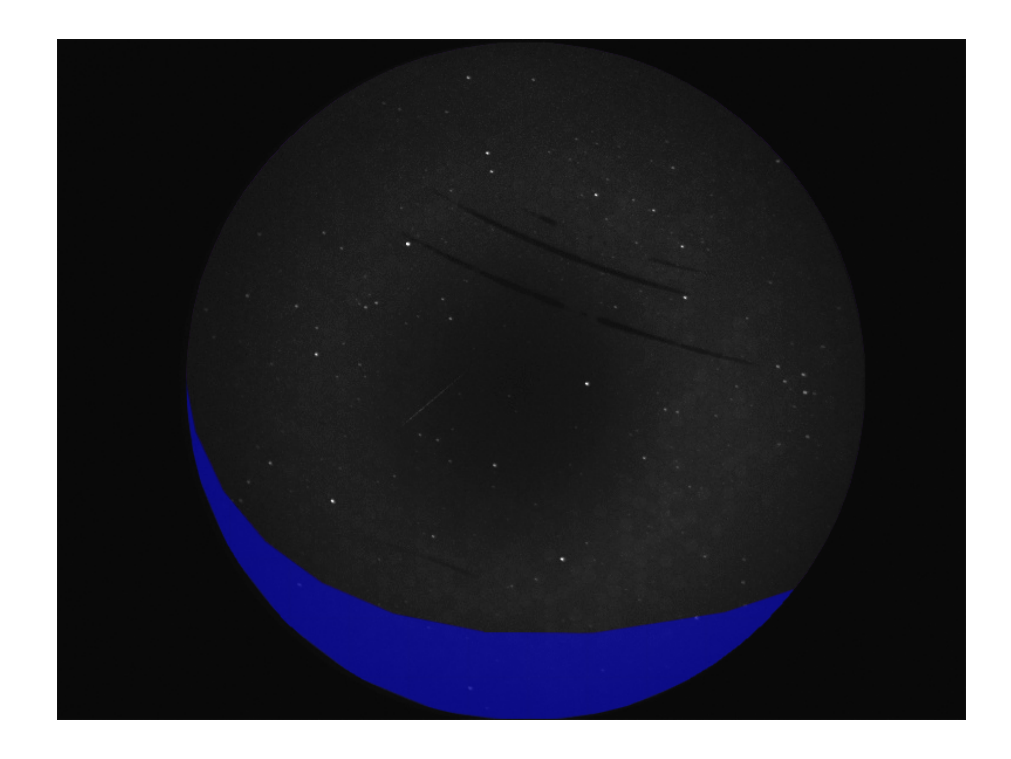

**Obrázek 4.9:** Překryv zorných polí z pohledu Ondřejova - reálný snímek

<span id="page-23-1"></span>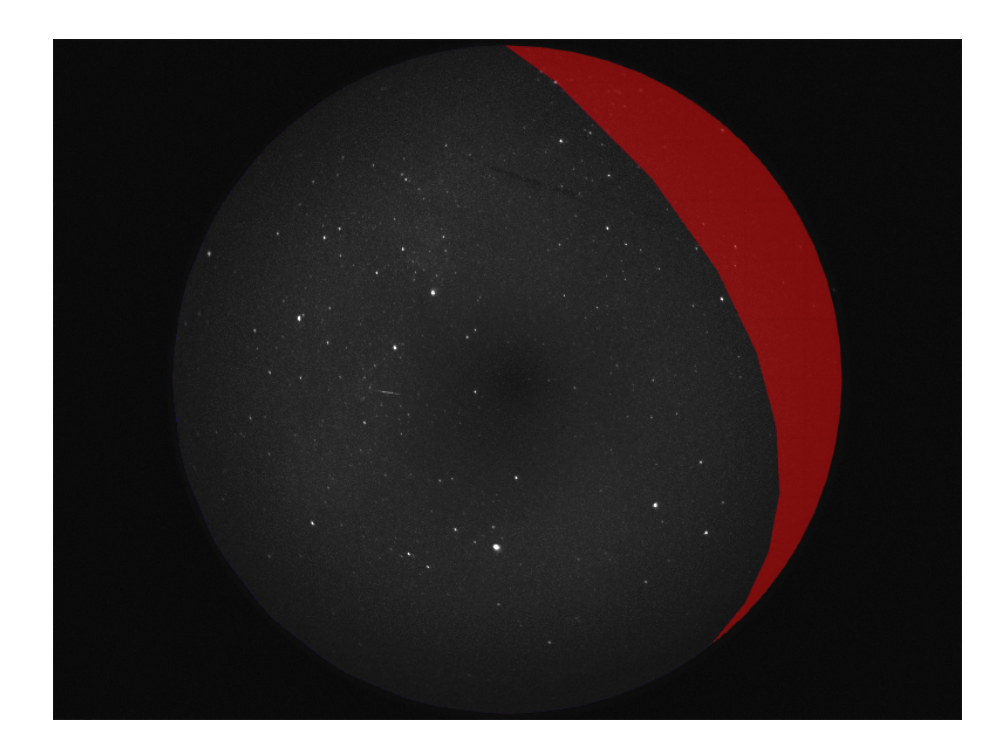

**Obrázek 4.10:** Překryv zorných polí z pohledu Kunžaku - reálný snímek

### <span id="page-24-0"></span>**Kapitola 5**

### **Zpracování dat ze systému MAIA**

#### <span id="page-24-1"></span>**5.1 Již existující nástroje**

V této části popíši programy, které k analýze dat ze systému MAIA již byly vytvořeny a které mi byly také poskytnuty.

#### <span id="page-24-2"></span>**5.1.1 dMAIA**

Jak jsem již uvedl, systém využívá k objevení meteorů Cannyho algoritmus k detekci hran. Za tímto účelem byl vytvořen program dMAIA, který nabízí poměrně široké možnosti konfigurace. Nastavit můžeme například toleranci v bodech, kdy má být mezi snímky objekt považován za identický, počet snímků, ve kterých musí být objekt za sebou detekován, aby byl uznán za relevantní, počet bodů, které může minimálně a maximálně pohybující se objekt urazit, nebo počet hvězd, který musí být minimálně detekován, aby se v hledání meteorů pokračovalo. Kromě toho samozřejmě umožňuje nastavit parametry Cannyho algoritmu, o tom více v kapitole [6.1](#page-30-1) Cannyho algoritmus k detekci hran.

Program načte uložené záznamy pozorování, detekuje v nich změny odpovídající možným meteorům v určitých časech a uloží sekvenci snímků zachycující každou takovou událost společně s několika snímky před a po. Konfigurační soubor umožňuje nastavit také počet snímků, které chceme před a za událost do sekvence uložit.

#### <span id="page-24-3"></span>**5.1.2 Vizualizace\_MVF**

Vstupní i výstupní záznamy jsou uloženy ve formátu .mvf (*MAIA Video File*), který byl definován vývojáři systému. Za účelem možnosti prohlédnutí tohoto souboru byl vytvořen program Vizualizace\_MVF, který umožňuje zobrazení snímek po snímku, přičemž je možné měnit jas a kontrast jednotlivých snímků. Dále je při načtení souboru s daty o detekovaných událostech vytvořeném programem dMAIA ve snímcích zvýrazněno místo zachycené změny.

Program mimo jiné využívá kód pro načtení .mvf souborů vytvořený v Matlabu. Tento kód ze souboru přečte například rozlišení, bitovou hloubku

nebo snímkovací frekvenci daného záznamu a každý snímek uloží jako matici 776 × 582 bodů, při načítání záznamu o *n* snímcích pak trojrozměrnou matici  $776 \times 582 \times n$  hodnot. Počet snímků, které chceme načíst, je možné uživatelsky definovat.

Kromě zobrazení snímek po snímku byla vytvořena i knihovna mvf.dll umožňující přehrání souborů .mvf pomocí některého z běžných přehrávačů videa.

#### <span id="page-25-0"></span>**5.1.3 MAIAPostProc**

Program dMAIA kromě vytvoření sekvencí, na kterých je zachycen možný meteor, a souborů, které popisují umístění jednotlivých meteorů ve snímcích, vytváří ještě záznam ve formě .txt souborů s přesným datem a časem, kdy byla událost zachycena. Kromě toho obsahuje tento seznam ještě délku trvání zachycené sekvence nebo počet hvězd, které v tu dobu systém rozpoznal. Nicméně tyto soubory nejsou konečným seznamem detekovaných událostí.

Systém může totiž vlivem například nepříznivého počasí, typicky při lehce oblačné obloze a při svitu měsíce, zachytit události, které meteory ve skutečnosti nejsou. Za účelem odstranění těchto falešných detekcí byl vytvořen program MAIAPostProc, který umožňuje vizuální kontrolu zachycených událostí. Při této kontrole jsou falešné události odstraněny a ze zbylých je vytvořen výstupní .log soubor, který již obsahuje jen datum a čas, kdy byl meteor zachycen.

Tyto textové soubory jsou vytvořeny na každé ze dvou stanic zvlášť. Aby bylo možné zaznamenané události spárovat, bylo třeba tyto textové soubory projít, porovnat a vyhodnotit, což se doposud provádělo ručně.

Mým úkolem bylo napsat program, který by soubory porovnal a provedl klasifikaci událostí na ty, které se vyskytují na záznamech z obou stanic zároveň, a ty, které jsou jen na jedné ze stanic.

K tomu, že událost bude zachycena pouze na jedné z kamer, může dojít z více důvodů. Prvním výrazným kritériem, které jsem analyzoval a podrobně popsal v předchozí kapitole, je existence části zorného pole každé z kamer, které ta druhá nevidí. Dále může jít o nestejné podmínky pozorování (vliv počasí) nebo jemné rozdíly při vyhodnocení programem dMAIA. Spolehlivost detekce je na vysoké úrovni, ale není stoprocentní. Zlepšení je teoreticky možné dosáhnout při různém nastavení konfiguračního souboru programu dMAIA, což jsem testoval a podrobně popsal v kapitole [6.2](#page-32-0) Problémy s detekcí.

#### <span id="page-25-1"></span>**5.2 Program klasifikující detekované události**

Program sloužící ke klasifikaci událostí jsem psal v objektově orientovaném programovacím jazyce C++. Vstupem jsou výše zmíněné .log soubory, výstupem pak tři různé .log soubory s již klasifikovanými událostmi.

Program běží v příkazovém řádku, nemá tedy vytvořené žádné uživatelské rozhraní. Po spuštění okamžitě načítá dostupné vstupní soubory, provede porovnání a vytvoří výstupní soubory. Kromě toho nabízí i jednoduché menu, **........................** 5.2. Program klasifikující detekované události

které uživatelovi umožňuje okamžité prohlížení klasifikovaných událostí přímo v příkazovém řádku.

#### <span id="page-26-0"></span>**5.2.1 Použité knihovny**

Základem každého programu je knihovna iostream, která umožňuje práci se standardními vstupy a výstupy. Pro práci se soubory je použita knihovna fstream. Kvůli využití některých makro konstant jsem použil také knihovnu cstdlib neboli stdlib.h při užití označení z jazyka C. Knihovna string je použita kvůli práci s textovými řetězci a knihovna vector kvůli stejnojmennému sekvenčnímu kontejneru.

```
1 #include <iostream>
2 \times 1#include <fstream>
3 # include < cstdlib >
4 | #include <string>
```

```
5 # include <vector >
```
Kromě daných knihoven jsem ještě pro zjednodušení zápisu některých funkcí (například cout) použil jmenný prostor std pomocí:

```
using namespace std;
```
#### <span id="page-26-1"></span>**5.2.2 Třída pro zaznamenané události**

Jelikož jsou detekované události ve vstupních souborech popsány přesným datem a časem, kdy byly zachyceny, vypadá třída, jejíž instance budou představovat jednotlivé záznamy, následovně:

```
1 class Zaznam {
2 public:
3 int rok;
4 int mesic;
5 int den ;
6 int hodina;
7 int minuta:
8 int sekunda;
9 };
```
Datum i čas jsou zadány v jednoduchém číselném formátu, postačí tedy pro každou proměnnou základní celočíselný typ int. Vzhledem k tomu, že vstupní soubory obvykle obsahují řádově desítky záznamů, nevadí zvolení právě tohoto datového typu, který v paměti zabírá 4 bajty. V případě podstatně většího množství záznamů by bylo na místě v rámci snížení paměťových nároků programu použití některého z menších datových typů, například short nebo dokonce char, který by postačil pro všechny dané hodnoty kromě roku.

#### <span id="page-27-0"></span>**5.2.3 Funkce main**

Pro uložení záznamů z jednotlivých stanic jsem s výhodou použil sekvenční kontejner vector reprezentující dynamické pole, tedy pole, které může měnit svou velikost. Výhodou je již existující funkce push\_back, která automaticky zvětšuje velikost daného kontejneru a vkládá na jeho konec nový prvek. Kromě toho můžeme stále přistupovat k libovolnému prvku jako v klasickém poli. V programu jsem tedy použil dva vektory, do kterých jsem uložil data ze vstupních souborů, a další tři vektory pro již klasifikované události. Prvky všech vektorů byly objekty třídy Zaznam:

```
1 vector < Zaznam > ondrejov;
2 vector < Zaznam > kunzak ;
3 vector < Zaznam > pouzeOndrejov ;
4 vector < Zaznam > pouzeKunzak ;
5 vector < Zaznam > shoda ;
```
Po deklaraci těchto vektorů jsem zavolal právě funkce pro import vstupních dat, klasifikaci těchto dat a jejich export do výstupních souborů. Dále v programu následuje smyčka umožňující interakci uživatele, tedy zobrazení jednoduchého menu s možnostmi prohlížení dat, dokud uživatel nezvolí možnost program ukončit. Zde je ukázka funkce, která provádí výpis menu:

```
1 void menu () {
_2 cout << "Menu:" << endl <<
_3 \vert "(1) Vypsat vsechny zaznamy z Ondrejova" << endl <<
4 "(2) Vypsat vsechny zaznamy z Kunzaku " << endl <<
5 | "(3) Vypsat spolecne zaznamy" << endl <<
6 \vert "(4) Vypsat zaznamy jen z Ondrejova" << endl <<
7 "(5) Vypsat zaznamy jen z Kunzaku" << endl <<
8 \mid "(6) Ukoncit program" << endl;
9 }
```
#### <span id="page-27-1"></span>**5.2.4 Import**

Funkce importující data ze vstupních souborů je ve své podstatě velmi jednoduchá. Musel jsem dodržet pouze formátování vstupních souborů, které je dané, a tomu přizpůsobit čtení těchto souborů. Jelikož není předem znám počet záznamů z žádné ze stanic, použil jsem pro načítání cyklus while s podmínkou !f.eof(), tedy čtení, dokud není zaznamenán konec souboru, který je otevřen pomocí f.open(nazev), kde f je objekt třídy ifstream. Tato třída slouží pro obsluhu souborů určených pro čtení, tedy jako vstupní.

Každý řádek vstupního souboru odpovídající jedné události jsem uložil do objektu třídy Zaznam a tento objekt okamžitě vložil do odpovídajícího vektoru předaného funkci jako argument pomocí funkce push\_back.

#### <span id="page-28-0"></span>**5.2.5 Klasifikace**

Funkce pro klasifikaci importovaných dat je stěžejní částí celého programu. Tato funkce má jako vstupní parametry všech pět vektorů, které byly v úvodu definovány a dva z nich ve funkci pro import také naplněny. Funkce tyto dva vektory porovná, shodné události ze stanic v Ondřejově a Kunžaku vloží do vektoru shoda a události, které se byly zaznamenány pouze na stanici v Ondřejově, respektive Kunžaku, vloží do vektoru pouzeOndrejov, respektive pouzeKunzak.

Porovnání je realizováno pomocí dvou do sebe vnořených cyklů for, kdy dojde k vzájemnému porovnání každého záznamu z Ondřejova s každým záznamem z Kunžaku. K určení počtu opakování každého cyklu jsem využil funkci size(), která vrací počet prvků daného vektoru. Porovnání je založeno na složené podmínce:

```
if ((ondrejov[i].sekunda == kunzak [j].sekunda)
```

```
2 \mid k\& (ondrejov [i]. minuta = = kunzak [j]. minuta)
```

```
3 \mid \&\& (ondrejov [i]. hodina == kunzak [j]. hodina))
```
Jelikož záznamy v jednom souboru jsou vždy z průběhu jedné noci, stačí na shodu testovat pouze čas záznamu, nikoliv datum. Zároveň jsem s ohledem na zkrácené vyhodnocování podmínek použil pořadí testování sekunda, minuta, hodina, jelikož při použití operátoru && (logické AND) nejsou při vyhodnocení jednoho výrazu jako nepravdivého ostatní vyhodnocovány vůbec. Tímto a faktem, že v sekundách se budou jednotlivé záznamy lišit nejčastěji, je docíleno menšího počtu porovnávání.

Výše uvedená složená podmínka umožňuje identifikovat záznamy shodné pro obě stanice a v části else záznamy pouze ze stanice v Ondřejově. Pro identifikaci záznamů pouze z Kunžaku je potřeba záznamy porovnat ještě jednou, tentokrát ale do sebe cykly vnořit opačně. Vzhledem k tomu, že už hledám záznamy, které jsou v Kunžaku, ale nejsou v Ondřejově, podmínku jsem upravil na tvar:

```
if ((kunzak[i].hodina !=ondrejov[j].hodina)2 || | (kunzak [i]. minuta! = ondrejov [j]. minuta)
```

```
_3 || ( kunzak [i]. sekunda ! = ondrejov [i]. sekunda ))
```
Aby byl záznam unikátní pro stanici v Kunžaku, musí pro něj tato podmínka platit vzhledem ke všem záznamům z Ondřejova. K tomu jsem si definoval pomocnou proměnnou, jejíž hodnotu jsem inkrementoval při každém splnění a následně vyhodnotil. Tato pomocná proměnná byla potřeba i v části else předchozí podmínky.

#### <span id="page-28-1"></span>**5.2.6 Export**

Funkce pro exportování již klasifikovaných dat je velmi podobná té pro import. Parametry jsou vektory vytvořené funkcí klasifikace a jde o čistý výpis těchto vektorů do souborů pomocí cyklu for. Pro výstupní soubory jsem zachoval stejné formátování, jako měly původní vstupní, aby je šlo jednoduše

porovnávat i mimo program. Výstupní soubory jsou opět otevřeny pomocí f.open(nazev), kde f je tentokrát objekt třídy ofstream. Tato třída slouží pro obsluhu souborů určených pro zápis, tedy jako výstupní.

#### <span id="page-29-0"></span>**5.2.7 Výpis**

Funkci pro výpis jsem napsal tak, aby ji šlo použít pro všechny zmíněné vektory. Jde tedy jen o zavolání funkce s vhodným vektorem v argumentu, který chceme zrovna vypsat. Průchod vektory opět realizuje cyklus for, přičemž formátování výpisu na standardní výstup je lehce modifikované oproti formátování používaných souborů z důvodu lepší přehlednosti a detekce počtu záznamů. Na počátku ještě tato funkce vyhodnotí, zda není vektor prázdný.

#### <span id="page-29-1"></span>**5.2.8 Shrnutí funkce programu**

<span id="page-29-2"></span>Tabulka [5.1](#page-29-2) stručně shrnuje činnost popsaného programu.

**Tabulka 5.1:** Shrnutí činnosti programu ke klasifikaci událostí

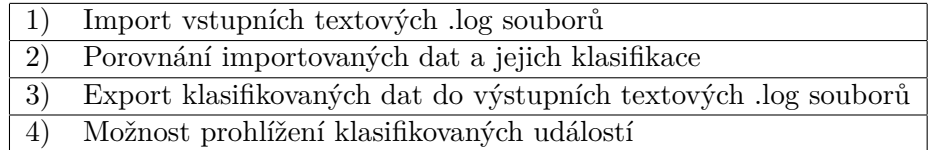

### <span id="page-30-0"></span>**Kapitola 6**

### **Analýza detekovaných událostí**

Jak jsem již psal, k případům, kdy je meteor detekován pouze jednou ze stanic, může dojít z několika důvodů. V této kapitole analyzuji právě tento typ dat. Ukáži, jak snímky v daných časech vypadají na obou stanicích a pokusím se vysvětlit důvody nezachycení událostí na konkrétních snímcích. V případě, že není příčinou výskyt meteoru mimo zorné pole druhé stanice, lze testovat, zda systém meteor nezachytí s jiným nastavením programu dMAIA. Tímto se v této kapitole také zabývám.

#### <span id="page-30-1"></span>**6.1 Cannyho algoritmus k detekci hran**

Program dMAIA využívá Cannyho algoritmus k detekci hran. Jedná se o jeden z nejpoužívanějších algoritmů k detekci hran, a to díky jeho poměrně snadné implementaci a zároveň spolehlivosti detekce. [\[3\]](#page-48-10) Program d<br/>MAIA využívá Cannyho algoritmus k $z$ nejpoužívanějších algoritm<br/>ů $k$ detekci hran, $\epsilon$ implementaci a zároveň spole<br/>hlivosti detekce. Cannyho algoritmus sestává $z$ ně<br/>kolika krok $1.$ odstranění šumu a

Cannyho algoritmus sestává z několika kroků:

- 
- **.**2. nalezení gradientů intenzit aplikací Sobelova operátoru k získání prvních derivací v horizontálním i vertikálním směru, 1. odstranění šumu aplikací Gaussova filtru,<br>
2. nalezení gradientů intenzit aplikací Sobelova operátoru l<br/>derivací v horizontálním i vertikálním směru,<br>
3. nalezení lokálních maxim a vynulování ostatních bodů,<br>
4. pra 2. nalezení gradientů intenzit apli<br>derivací v horizontálním i vert<br>3. nalezení lokálních maxim a vy<br>4. prahování s hysterezí. [\[12\]](#page-49-8) [\[13\]](#page-49-9)
	-
	-

#### <span id="page-30-2"></span>**6.1.1 Odstranění šumu aplikací Gaussova filtru**

Abychom zamezili chybné detekci vlivem zaneseného šumu, je potřeba ho nejprve odstranit. Filtrace je provedena pomocí konvoluce s 2D verzí Gaussova filtru

<span id="page-30-3"></span>
$$
G(x,y) = \frac{1}{2\pi\sigma^2} e^{-\frac{x^2 + y^2}{2\sigma^2}},
$$
\n(6.1)

kde *x* a *y* jsou souřadnice bodu ve snímku a *σ* je standardní odchylka Gaussova rozdělení. [\[12\]](#page-49-8)

Obrázek [6.1](#page-30-3) znázorňuje vztah 6.1 pro  $\sigma = 1$ .

<span id="page-31-3"></span>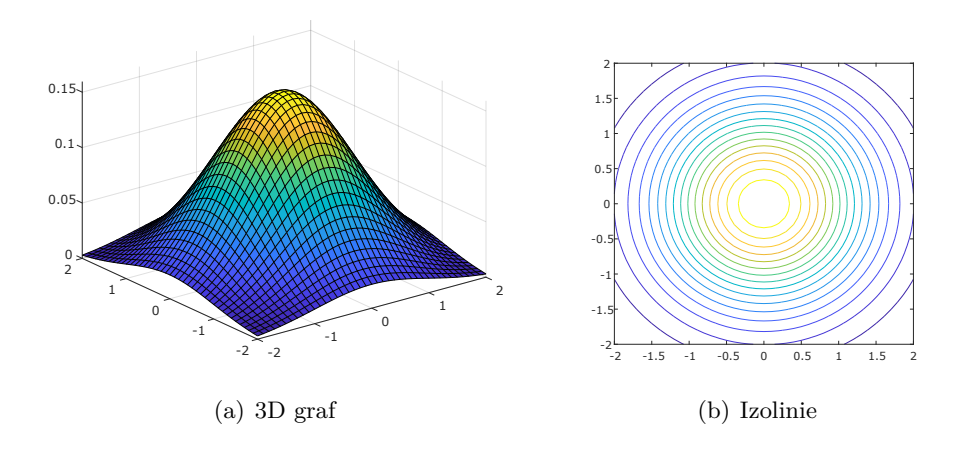

**Obrázek 6.1:** Vizualizace Gaussovy funkce pro  $\sigma = 1$ 

#### <span id="page-31-0"></span>**6.1.2 Nalezení gradientů intenzit**

V tomto kroku je snímek zbavený šumu konvolvován se Sobelovým operátorem (více například v [\[21\]](#page-49-10)) k získání prvních derivací v horizontálním i vertikálním směru. Výsledkem je tedy nalezení velikosti a směru gradientu intenzity pro každý pixel. [\[13\]](#page-49-9)

Rovnice [6.2](#page-31-4) a [6.3](#page-31-5) představují vztahy pro výpočet velikosti |*M*| a směru *θ* gradientu intenzity.

<span id="page-31-4"></span>
$$
|M| = \sqrt{M_x^2 + M_y^2},\tag{6.2}
$$

<span id="page-31-5"></span>
$$
\theta = \arctan\left(\frac{M_y}{M_x}\right),\tag{6.3}
$$

kde *M<sup>x</sup>* a *M<sup>y</sup>* jsou první derivace v horizontálním a vertikálním směru. [\[12\]](#page-49-8)

#### <span id="page-31-1"></span>**6.1.3 Nalezení lokálních maxim**

Lokální maxima jsou nalezena porovnáním gradientů intenzit sousedních pixelů, a to těch, které leží v kladném a záporném směru gradientu intenzity zkoumaného pixelu. Například pro svislou hranu jsou tedy zkoumány pixely vlevo a vpravo od hranového. Pokud pixel představuje maximum, je zachován, v opačném případě je vynulován (nastaven na černou barvu). [\[13\]](#page-49-9)

#### <span id="page-31-2"></span>**6.1.4 Prahování s hysterezí**

V této fázi jsou zvoleny dva prahy - minimum a maximum, které mají rozlišit, zda pixel leží, nebo neleží na hraně určené gradientem, který považujeme za významný. Hranové pixely s gradientem intenzity vyšším než maximum jsou jako hranové ponechány, pixely s gradientem intenzity nižším než minimum jsou vynulovány. Je-li gradient intenzity daného pixelu mezi těmito prahy je klasifikován jako hranový, pokud leží vedle pixelu s gradientem vyšším než maximum, tedy navazuje na významnou hranu, jinak je vynulován. [\[12\]](#page-49-8) [\[13\]](#page-49-9) **.... ..** 6.2. Problémy s detekcí

Nastavení těchto prahů záleží na konkrétní situaci, kdy algoritmus využíváme a program dMAIA umožňuje měnit jejich hodnotu. To mi umožňuje při snaze nalézt události detekované jen na jedné stanici i na stanici druhé nastavit kromě již zmíněných parametrů (například minimální vzdálenost, kterou musí pohybující se objekt na jednom snímku urazit) i tyto prahy.

#### <span id="page-32-0"></span>**6.2 Problémy s detekcí**

K analýze jsem dostal data z pozorování z obou stanic ze dne 8. 10. 2018 mezi 22. a 23. hodinou. Z každé stanice činí hodina pozorování přibližně 150 až 200 GB dat, dohromady tedy není výjimkou získat za 10 hodin pozorování během jedné noci až 4 TB dat. Z tohoto je vidět, jak náročné je zpracovávat data ze systému MAIA v reálném čase.

Data z obou stanic jsem analyzoval programem dMAIA nejprve v jeho výchozím nastavení, na výsledky použil program MAIAPostProc a na výsledné logy vlastní program pro klasifikaci událostí. Jako výstup analýzy původních dat jsem tak získal tři seznamy detekovaných událostí odpovídajících meteorům: Data z obou stanic jsem analyzoval programem d<br/>M $z$ ím nastavení, na výsledky použil program MAIAP<br/>ost vlastní program pro klasifikaci událostí. Jako výstu<br/>j jsem tak získal tři seznamy detekovaných událostí o<b zim nastavem, na vysiedky pouz<br/>n program na<br>Iako výstu jsem tak získal tři seznamy detekovaných událostí 1. meteory detekované oběma stanicemi současn<br/><br>2. meteory detekované pouze stanicí v Kunžaku, 3. meteory dete

- 
- 

isem tak získal tři seznamy detekovaných událostí o **1.** meteory detekované oběma stanicemi současně.<br>
2. meteory detekované pouze stanicí v Kunžaku, **3.** meteory detekované pouze stanicí v Ondřejově.<br>
Z těchto seznamů vyp Z těchto seznamů vyplynulo, že přibližně polovina událostí, které každá ze stanic detekovala, je pro tuto stanici unikátních. Zároveň tedy přibližně polovina událostí je ve shodě s druhou stanicí.

#### <span id="page-32-1"></span>**6.2.1 Stanice v Kunžaku**

Než se budu zabývat událostmi, které na jedné stanici viditelné jsou a na druhé nikoliv, zaměřím se na záznamy pouze jedné ze stanic, nejprve půjde o stanici v Kunžaku.

Po porovnání detekovaných událostí a prohlédnutí celých sekvencí, které byly programem dMAIA analyzovány, jsem zjistil, že existují meteory, které algoritmus s daným nastavením nenalezl. Obrázek [6.2](#page-33-0) ukazuje jeden takový meteor v porovnání s meteorem, který detekován byl (přibližně o minutu později).

Z obrázku je viditelné, že meteor, který systém nezachytil, je lehce slabší a zároveň urazil kratší dráhu v porovnání s druhým. Rozhodl jsem se tedy přizpůsobit parametry nastavení programu dMAIA tak, aby se slabší meteor detekovat podařilo.

Nastavení základních parametrů programu dMAIA jsem nechal ve výchozím stavu, jelikož jde především o parametry rozhodující o detekci z hlediska rychlosti nebo směru pohybu daného tělesa, a nedetekovaný meteor se pohybuje v rámci nastavených mezí. Pravděpodobnou příčinou nezachycení je jeho nízký jas a s ním spojený nízký gradient intenzity. Kvůli němu jsou pak

6. Analýza detekovaných událostí **.** 

<span id="page-33-0"></span>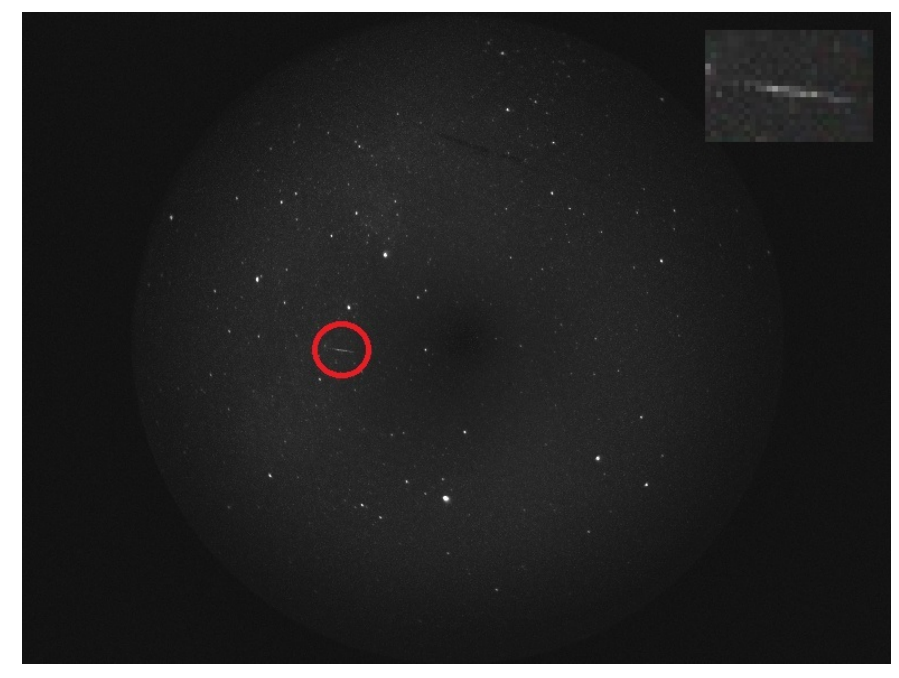

(a) Nedetekovaný meteor

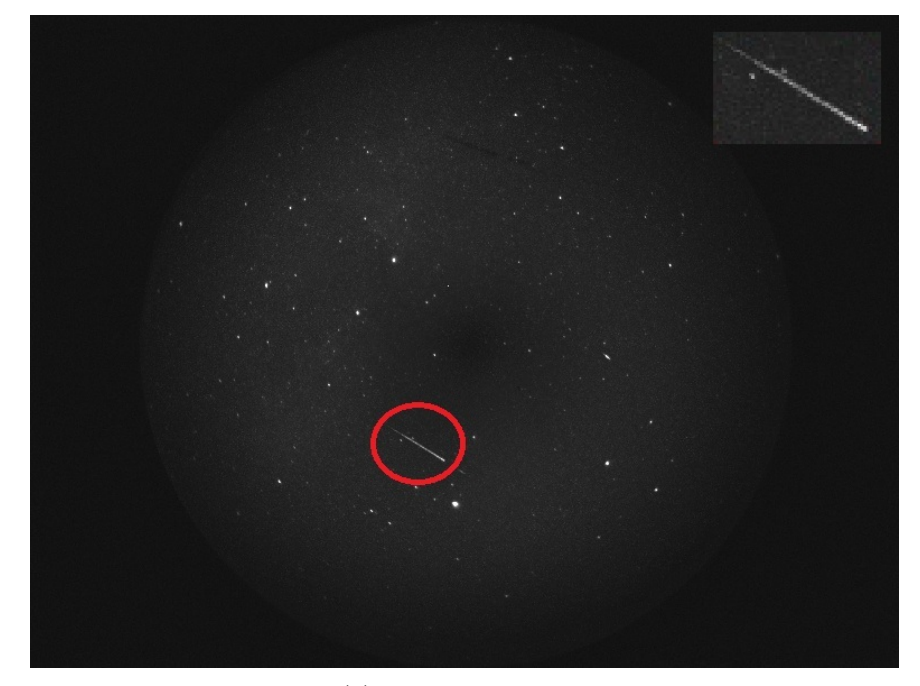

(b) Detekovaný meteor

**Obrázek 6.2:** Ukázka nedetekovaného meteoru

pixely na hraně meteoru vynulovány v procesu prahování s hysterezí. Výchozí nastavení těchto prahů je 75 pro minimum a 85 pro maximum.

Logickým krokem tedy bylo jejich snížení. Při nastavení minima na hodnotu

z intervalu  $\langle 46; 50 \rangle$  a maxima na hodnotu z intervalu  $\langle 50; 55 \rangle$  se podařilo meteor detekovat a zároveň zůstal detekován i meteor světlejší. Při vyšší hodnotě maxima již algoritmus nevyhodnotil dostatek hranových pixelů slabšího meteoru k jeho detekci.

S použitím tohoto nastavení prahů Cannyho algoritmu jsem znovu analyzoval celá dostupná data ze stanice v Kunžaku. Výsledkem bylo nalezení několika nových meteorů, jejichž intenzita na snímcích byla podobná meteoru, na kterém bylo nastavení testováno, tedy nižší. Došlo ale také ke ztrátě některých původně detekovaných meteorů, převážně těch s vysokou intenzitou. Poměrně důležité ale je, že nedošlo k žádným falešným detekcím.

Nicméně stále zůstalo v datech několik meteorů nepoznaných. Šlo převážně o meteory ještě slabší, které navíc urazily ještě kratší vzdálenost. Obrázek [6.3](#page-35-0) ukazuje dva takové meteory.

Pokusil jsem se nastavit program dMAIA tak, aby detekoval i tyto meteory. Kvůli velmi pomalému pohybu daných meteorů a jejich nízkému jasu zaujímají ve snímcích jen několik málo pixelů. Z tohoto důvodu jsem ovlivnil i základní parametry programu, konkrétně: **Example 11. solution in detection do the musí objekt solution is positively.**<br> **Pokusil jsem se nastavit program dMAIA** tak, aby detekoval i tyto meteory<br>
Kvůli velmi pomalému pohybu daných meteorů a jejich nízkému jasu z

- uznán za relevantní,
- **.**2. zvýšil jsem počet snímků, ve kterých se musí objekt objevit, aby byl uznán za relevantní,<br> **2.** zvýšil jsem maximální počet snímků, ve kterých když se objekt neobjeví (u pohybujících se nepřemístí), je přeřazen do za (u pohybujících se nepřemístí), je přeřazen do zaniklých, 1. snížil jsem pocet snímku, na kterých se musí objekt objevit, aby byl uznán za relevantní,<br>
2. zvýšil jsem maximální počet snímků, ve kterých když se objekt neobjeví<br>
(u pohybujících se nepřemístí), je přeřazen do zanikl
	- celkem urazit, aby byly uznány za relevantní,
- 2. zvysní jsem maximalní pocet snímku, ve kterých když se objekt neobjevi (u pohybujících se nepřemístí), je přeřazen do zaniklých,<br>
3. snížil jsem minimální vzdálenost, kterou musí pohybující se objekty<br>
celkem urazit, ab snímku, 1. snížil jsem minimální vzdalenost, kteról musí pohybující se objekty celkem urazit, aby byly uznány za relevantní,<br>
1. snížil jsem minimální vzdálenost, kteról musí objekt urazit na jednom snímku,<br>
5. snížil jsem minimál
- objevit 1. snížil jsem minimální vzdalenost, kterou musí objekt urázit na jednom snímku,<br>5. snížil jsem minimální počet snímků, na kterých se pohybující objekt musí objevit<br>6. a snížil jsem poměr určující, v jaké části z celkového
	- být pohybující se objekt detekován.

Kromě těchto úprav, které jsem prováděl postupně a průběžně testoval, zda změny nejsou z hlediska detekce destruktivní, jsem nakonec upravil i prahy Cannyho algoritmu. Ukázalo se, že pro meteor na obrázku [6.3\(a\)](#page-35-1) je nejlepší nastavení minima z intervalu  $\langle 41; 43 \rangle$  a maxima z intervalu  $\langle 46; 47 \rangle$ . Pro meteor na obrázku [6.3\(b\)](#page-35-2) se jako ideální volba ukázalo nastavení minima na hodnotu 36 a maxima na hodnotu 42. Při těchto hodnotách nastavení docházelo k minimu falešných detekcí. Provedl jsem mnoho testů i na hodnoty blízké, pro ty ale falešných detekcí přibývalo.

S výše uvedeným nastavením základních parametrů a volbou minima 42 a maxima 46 jsem provedl opět analýzu všech dat ze stanice v Kunžaku programem dMAIA, abych zjistil, zda nastavení opět odkryje některé dosud neobjevené meteory, a také, zda nezpůsobí velké množství falešných detekcí. Tyto detekce by pak bylo potřeba odhalit v programu MAIAPostProc a mít 6. Analýza detekovaných událostí **.** 

<span id="page-35-1"></span><span id="page-35-0"></span>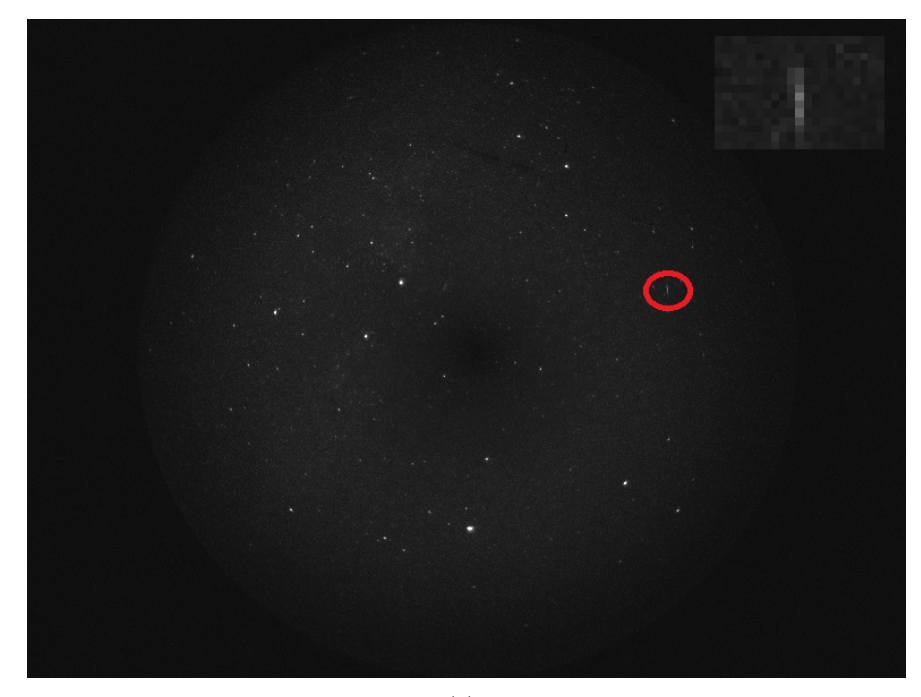

(a)

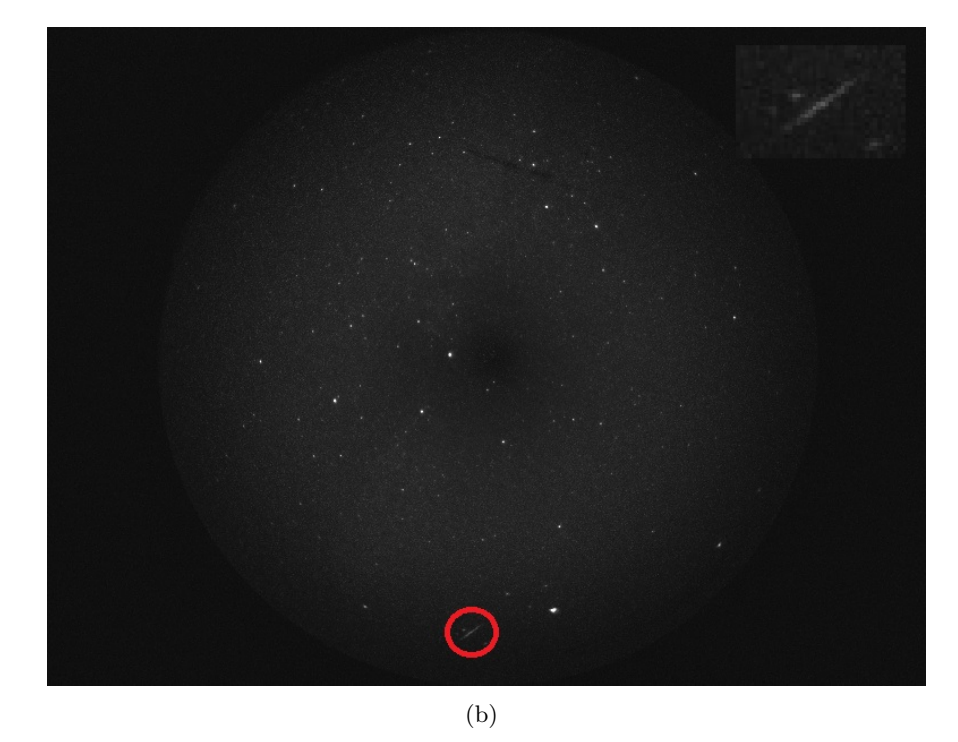

**Obrázek 6.3:** Ukázka meteorů nedetekovaných ani s citlivějším nastavením

<span id="page-35-2"></span>jejich velký počet není žádoucí chování. Odkrytí několika nových meteorů se potvrdilo - z jejich podoby je zřejmé, že dané nastavení opravdu funguje na detekci velmi málo jasných meteorů vytvářejících jen krátké stopy.

Bohužel však vlivem změny základních parametrů na poměrně benevolentní hodnoty došlo k několika falešným detekcím. Ze souřadnic údajně nalezených meteorů bylo však znát, že se jedná o totéž místo na snímcích, které se jen mírně posouvalo s tím, jak se posouvala obloha vlivem rotace Země. Šlo o dvě velmi blízké hvězdy, které byly občas vyhodnoceny právě jako meteor. Programem MAIAPostProc nebyl problém tyto detekce odhalit a ze záznamů o detekovaných meteorech je tak vymazat.

S použitím ještě citlivějšího nastavení prahů se podařilo detekovat další meteory. Některé vyžadovaly nastavení prahů následující - minimum na 37, maximum na 42. Jiné (například meteor na obrázku [6.4\)](#page-36-0) vyžadovaly ještě nižší hodnoty prahů - minimum 25, maximum 30. Pro tyto hodnoty prahů jsem musel nastavit některé ze základních parametrů programu opět mírně přísnější (avšak stále mírnější než výchozí stav), jinak docházelo k velkému množství falešných detekcí.

<span id="page-36-0"></span>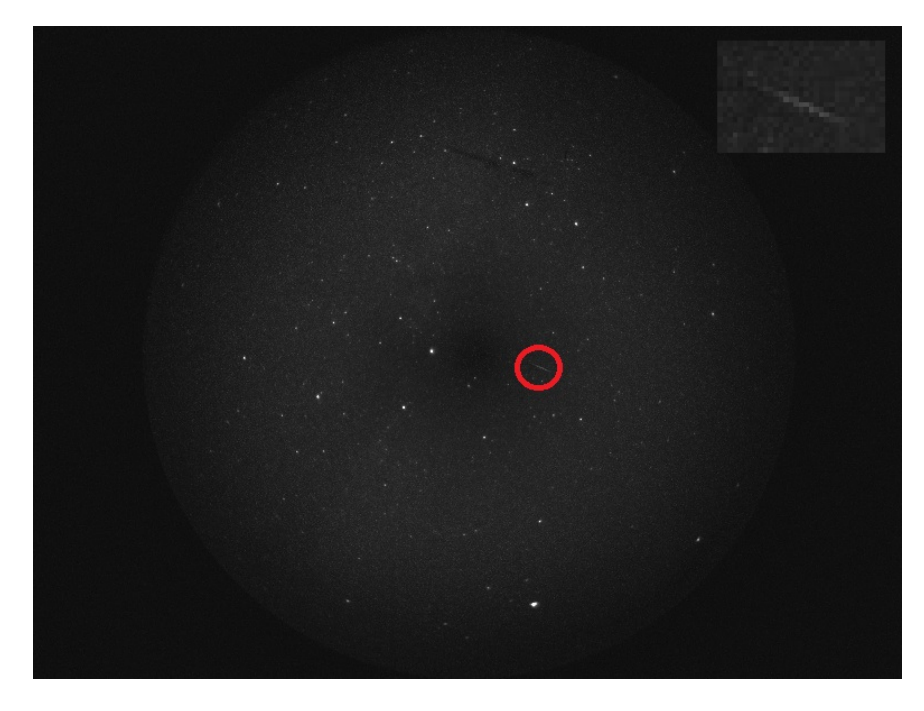

**Obrázek 6.4:** Meteor vyžadující nejcitlivější nastavení

Bohužel přes všechnu snahu a mnoho aplikovaných možností nastavení se mi několik meteorů detekovat nepodařilo. Pravděpodobné důvody nepovedené detekce určené z podoby těchto meteorů byly převážně následující: **.**<br>1. Bohužel přes všechnu snahu a mnoho aplikovaných možností nastami několik meteorů detekovat nepodařilo. Pravděpodobné důvody nepodetekce určené z podoby těchto meteorů byly převážně následující:<br>1. nízká úroveň jasu Bohužel přes všechnu snahu a mnoho aprobarilo. P detekce určené z podoby těchto meteorů b 1. nízká úroveň jasu objektu vedoucí k t 2. přerušovaná nebo velmi krátká stopa, 3. částečné vizuální splynutí meteoru s l 1. nízká úroveň jasu objektu vedoucí k téměř ne<br>
2. přerušovaná nebo velmi krátká stopa,<br>
3. částečné vizuální splynutí meteoru s hvězdou.<br>
Obrázek 6.5(a) ukazuje takový případ krátké sla

- 
- 
- 

Obrázek [6.5\(a\)](#page-37-1) ukazuje takový případ krátké slabé přerušené stopy, kterou program nedokázal detekovat při žádném mnou zkoušeném nastavení. S citlivostí jsem se dostal až na hodnotu prahů pod číslo 20, kdy se již výsledky

nedaly použít. Při takto nízkých hodnotách prahů dochází k mnoha falešným detekcím, dále program detekuje řádově více hvězd, čímž se celý proces poměrně zpomaluje (zaznamenal jsem dvojnásobné až trojnásobné zpomalení). Na obrázku [6.5\(b\)](#page-37-2) je vidět příklad meteoru, který kvůli svému umístění a krátké stopě vizuálně splývá s hvězdou, což znemožnilo jeho detekci.

<span id="page-37-1"></span><span id="page-37-0"></span>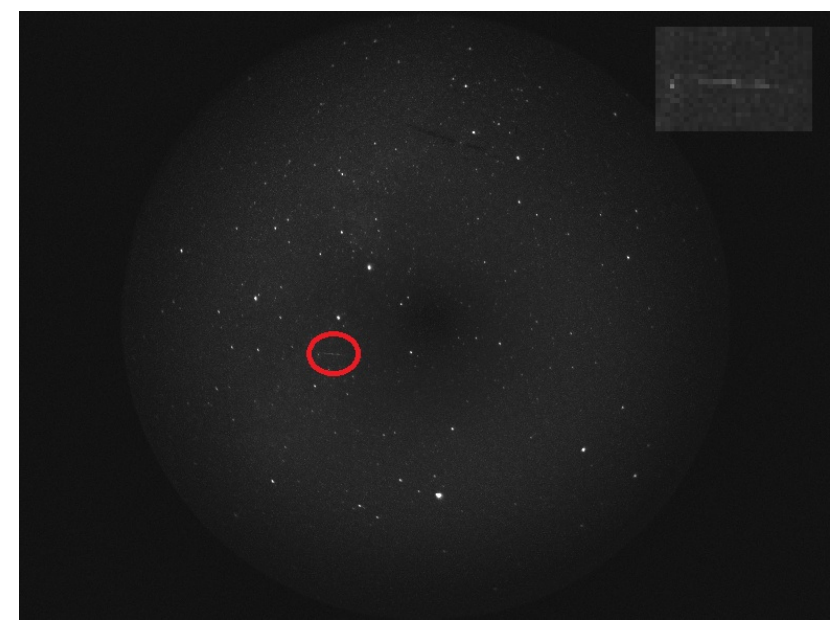

(a) Slabý meteor s krátkou stopou

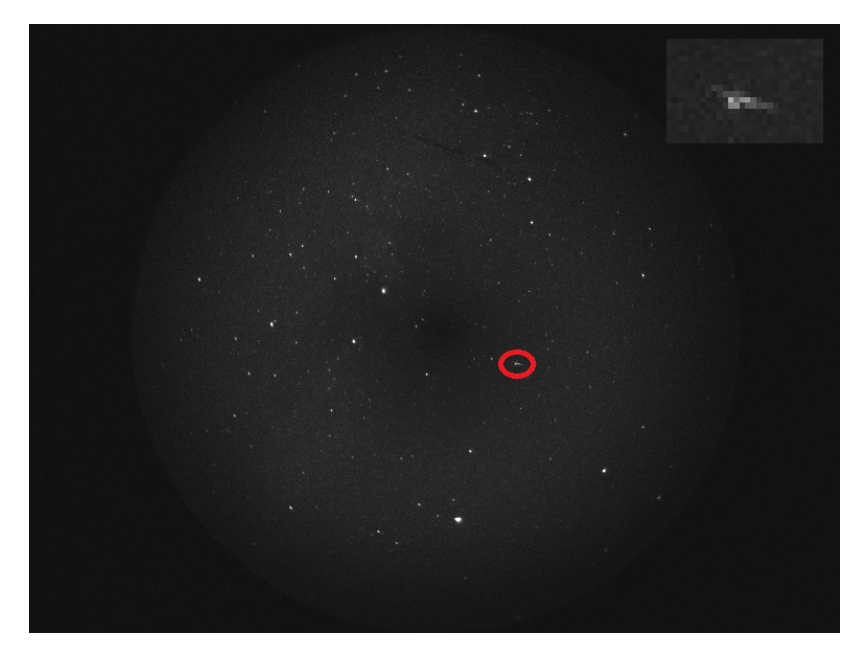

(b) Vizuální splynutí meteoru s hvězdou

<span id="page-37-2"></span>**Obrázek 6.5:** Meteory, které se nepodařilo detekovat

#### <span id="page-38-0"></span>**6.2.2 Stanice v Ondřejově**

V Ondřejově byla situace podobná - v záznamech bylo poměrně velké množství meteorů, které program ve výchozím nastavení nedetekoval. Než jsem se pustil do hledání ideálního nastavení parametrů pro stanici v Ondřejově, otestoval jsem nejprve nastavení, které pomohlo odhalit několik nových meteorů v Kunžaku. Oproti výchozímu stavu jsem tedy zvýšil citlivost pomocí nastavení prahů Cannyho algoritmu, následně jsem upravil i hodnoty základních parametrů programu přesně podle hodnot použitých na data z Kunžaku. Takto jsem tedy celá data z Ondřejova analyzoval také celkem se třemi nastaveními.

Ukázalo se, že pro stanici v Ondřejově jsou tato nastavení také velmi příznivá, jelikož odhalila velké množství nových meteorů, přičemž falešných detekcí bylo dokonce podstatně méně než v Kunžaku - jen 2. Navíc při citlivějším nastavení nedocházelo ke ztrátě velkého množství dříve detekovaných meteorů jako v případě Kunžaku.

Stejně jako tam však zůstalo několik meteorů neodhalených, a tak jsem se rozhodl pro ně vyzkoušet ještě jiná nastavení. Po jejich prohlédnutí bylo jasné, že jde o meteory, které vyžadují ještě citlivější nastavení. Stopy byly velmi slabé, někdy téměř nepostřehnutelné, navíc často přerušované, a to klidně i několikanásobně. Obrázek [6.6](#page-38-1) ukazuje jeden takový velmi těžko detekovatelný meteor.

<span id="page-38-1"></span>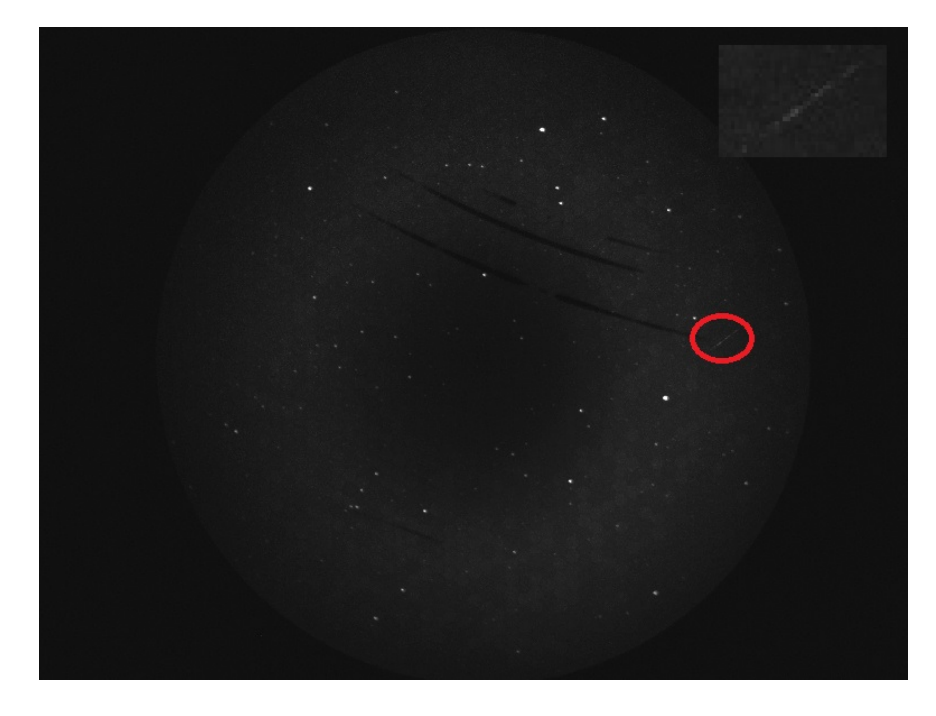

**Obrázek 6.6:** Meteor s velmi slabou dvakrát přerušenou stopou

Jde tedy o podobný typ meteorů, jaké se objevily v Kunžaku i po druhém citlivějším nastavení, které vyžadovaly nastavení nejcitlivější, někdy hodnoty prahů 25 až 30. Toto nastavení jsem tedy vyzkoušel také u dat z Ondřejova. Nejprve jsem opět zpřísnil nastavení základních parametrů, následně jsem

snižoval hodnoty prahů po malých hodnotách. U minima jsem se dostal postupně až na hodnoty z intervalu  $\langle 13; 25 \rangle$  u maxima na hodnoty z intervalu  $\langle 18; 30 \rangle$ . Při každém snížení se mi povedlo detekovat alespoň jeden nový meteor, přičemž nejvýznamnější bylo nastavení minima na 17 a maxima na 22, při němž přibylo meteorů nejvíce. Velmi důležitým poznatkem je, že ani v těchto velmi citlivých nastaveních nepřibývalo velké množství falešných detekcí, vždy jich byl jen zlomek z počtu detekovaných meteorů. Nebyl tedy problém je pomocí programu MAIAPostProc ze seznamů vymazat.

Zlomovým se stalo nastavení minima na hodnotu 12 a maxima na hodnotu 17, kdy už systém detekoval domnělé události v každé sekundě záznamu. Pokusil jsem se s tímto nastavením prahů ještě zpřísnit základní parametry programu, k novým detekcím už však nedošlo, navíc se celý běh programu vlivem velkého množství zachycených hvězd podstatně zpomalil.

Stejně jako v Kunžaku tedy zůstaly některé meteory neobjevené.

#### <span id="page-39-0"></span>**6.2.3 Porovnání událostí z obou stanic**

V této části se budu zabývat událostmi, které na jedné stanici viditelné jsou a na druhé ne. Záměrně jsem se nejprve pokusil detekovat co nejvíce meteorů na každé stanici zvlášť, abych minimalizoval počet těchto případů.

Výsledky ukázaly, že po provedení výše uvedených citlivějších nastavení, díky kterým se na každé stanici podařilo detekovat poměrně velké množství nových meteorů, se počet společných událostí pro obě stanice zdvojnásobil. Poměr událostí společných a unikátních pro každou stanici zvlášť sice stále zůstal přibližně na jedné třetině až jedné polovině, nicméně jejich absolutní počet narostl.

Pro řadu meteorů, které tak dříve detekované nebyly, dokázalo citlivější nastavení způsobit jejich viditelnost na obou stanicích, což bylo cílem.

V analyzovaných datech se našel i jeden meteor, který byl zachycen pouze stanicí v Kunžaku, jelikož byl mimo zorné pole stanice v Ondřejově. Tento případ ukazuje obrázek [6.7.](#page-40-1)

Nejvýznamnějším důvodem relativně malého počtu společných meteorů bylo jejich nedetekování z důvodu příliš slabé nebo přerušené stopy, a to buď pouze na jednom ze systémů, nebo často i na obou najednou.

Problémy mohou způsobovat i meteory pohybující se ve směru proti jedné ze stanic, které tak na záznamu z této stanice nezanechají stopu, ale jeví se pouze jako hvězda, která se krátce objeví a zase zanikne. Toto samozřejmě není možné detekovat jako meteor.

<span id="page-40-1"></span>

**...** 6.2. Problémy s detekcí

(a) Ukázka daného meteoru

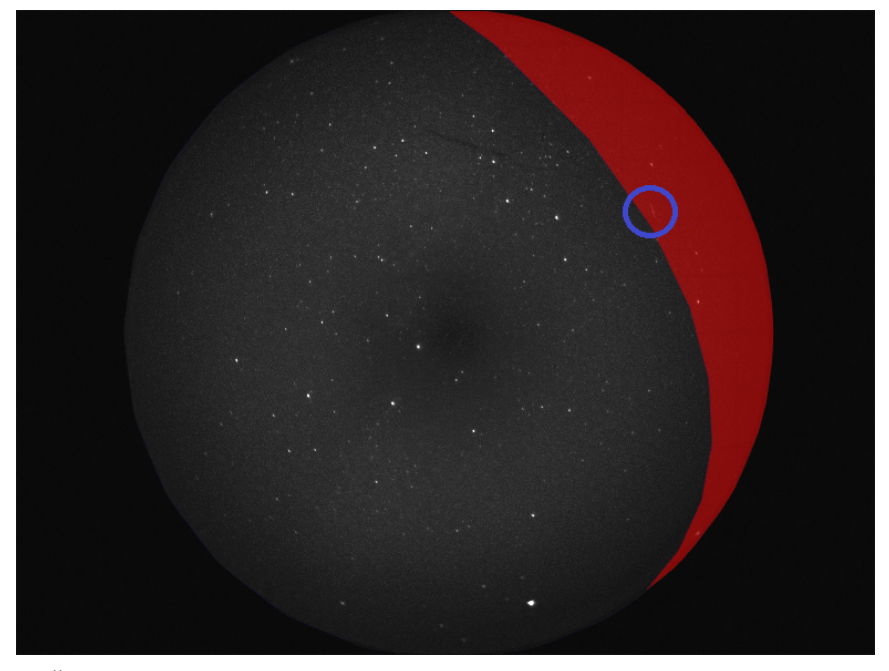

(b) Červená oblast reprezentuje část zorného pole Kunžaku, které není vidět z Ondřejova - daný meteor se nachází právě v ní

<span id="page-40-0"></span>**Obrázek 6.7:** Meteor, který se nachází mimo zorné pole Ondřejova

### **6.3 Vyhodnocení aplikovaných nastavení**

V této části shrnu výše aplikovaná nastavení včetně konkrétních hodnot jednotlivých parametrů konfiguračního souboru programu dMAIA do přehledných tabulek. K jednotlivým nastavením také uvedu typy meteorů, pro které je to které nastavení vhodné.

Nejprve uvedu tabulku vysvětlující dále používané proměnné, které se v konfiguračním souboru nacházejí. Tabulka [6.1](#page-42-0) obsahuje seznam těchto proměnných a jejich popis.

Tabulka [6.2](#page-43-0) shrnuje výchozí nastavení programu dMAIA. Pomocí něho se povedlo detekovat většinu meteorů, jejichž stopa je na snímcích výrazná, nic ji nepřerušuje, nebo nesplývá s okolními tělesy.

Následně jsem aplikoval citlivější nastavení, které zahrnovalo pouze úpravu prahů Cannyho hranového detektoru. S tímto nastavením se podařilo nalézt několik nových meteorů, a to na obou stanicích. Šlo především o meteory, které byly příliš slabé na detekci s výchozím nastavením. Tabulka [6.3](#page-43-1) shrnuje toto nastavení.

V analyzovaných záznamech však stále zůstávaly meteory, které se detekovat nedařilo. Došel jsem tedy ke třetí variantě nastavení, která umožnila detekci i velmi slabých meteorů, jejichž stopy byly přerušované nebo velmi krátké, což ukazuje na jejich pomalejší pohyb. Z tohoto důvodu jsem tedy upravil i základní parametry. Celé nastavení ukazuje tabulka [6.4.](#page-44-0)

Ani toto nastavení však nebylo pro některé meteory dostačující. Jak jsem již zmínil, vyzkoušel jsem ještě citlivější nastavení. Na první pohled je znatelné, že obrázky ze stanice v Ondřejově jsou lehce tmavší. Z tohoto důvodu jsem si mohl na datech z Ondřejova dovolit nastavit nižší hodnoty prahů Cannyho hranového detektoru, přičemž stále nedocházelo k vysokému množství falešných detekcí. Tabulka [6.5](#page-44-1) shrnuje toto nastavení, díky kterému se podařilo detekovat některé z opravdu velmi slabých meteorů. Došlo k opětovnému zpřísnění základních parametrů, ale k velkému poklesu hodnot Cannyho algoritmu.

Tabulka [6.6](#page-45-0) ukazuje velmi podobné nastavení pro stanici v Kunžaku, kde jsem ale nemohl jít až na tak nízké hodnoty prahů.

Jak jsem již zmínil, některé meteory se ani s těmito nastaveními detekovat nepodařilo. Aby mohly být tyto události dále zkoumány a analyzovány, je potřeba je ze zaznamenaných videosekvencí oddělit od ostatních. K tomuto účelu se dají s výhodou použít seznamy událostí detekovaných jen na jedné stanici, které jsou výstupními soubory celkové analýzy. Pomocí těchto dat je možné ze zaznamenaných sekvencí na stanici, která meteory nedetekovala, vyříznout část odpovídající danému času, kdy byl meteor detekován na druhé stanici, a podrobit ji další analýze.

**.........................** 6.3. Vyhodnocení aplikovaných nastavení

**Tabulka 6.1:** Vysvětlení konfigurovaných parametrů

<span id="page-42-0"></span>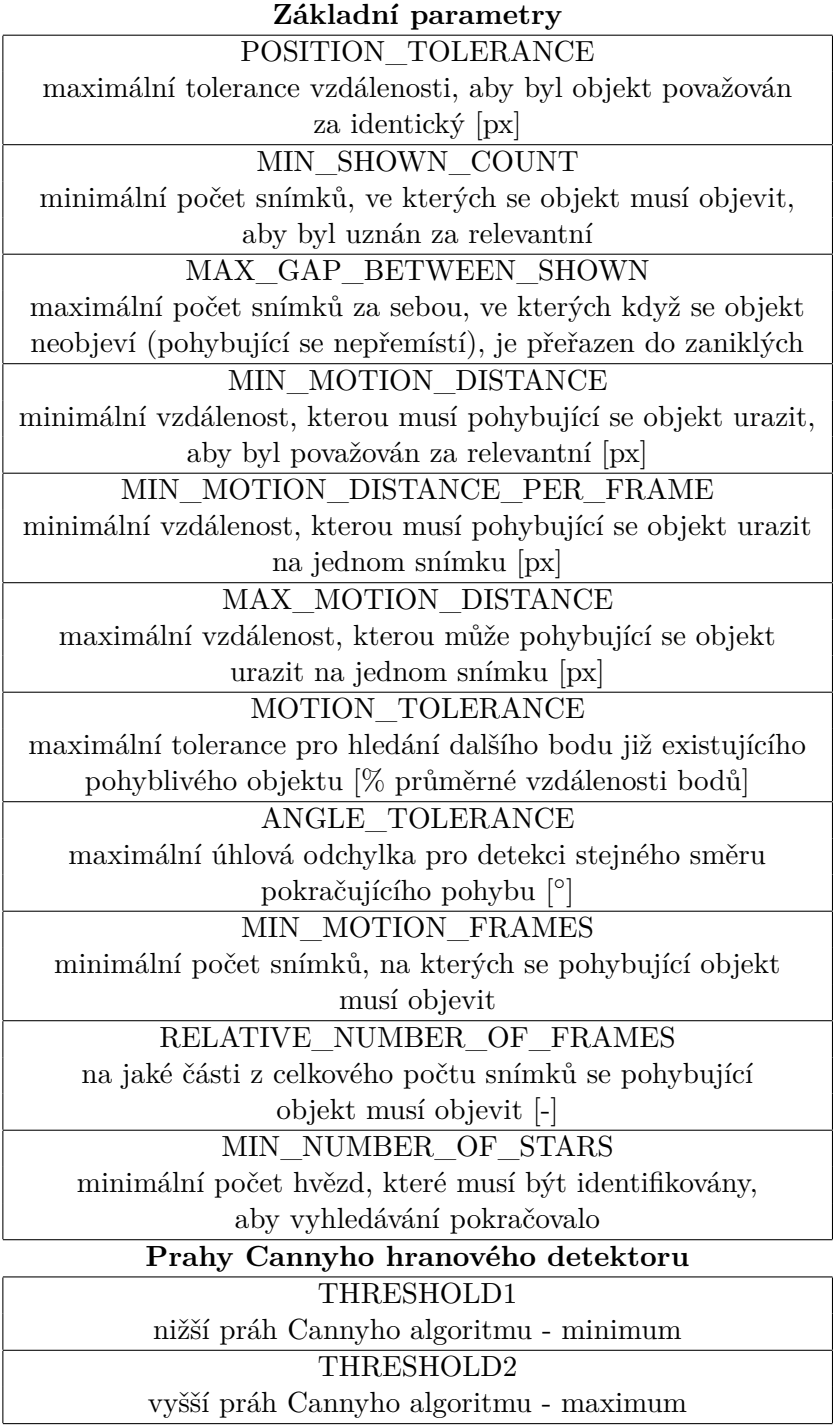

<span id="page-43-0"></span>

| Základní parametry                |                 |  |
|-----------------------------------|-----------------|--|
| POSITION TOLERANCE                | 3               |  |
| MIN SHOWN COUNT                   | 10              |  |
| MAX GAP BETWEEN SHOWN             | 10              |  |
| MIN MOTION DISTANCE               | $5\overline{)}$ |  |
| MIN MOTION DISTANCE PER FRAME     | 0,3             |  |
| MAX MOTION DISTANCE               | 10              |  |
| MOTION TOLERANCE                  | 30              |  |
| ANGLE TOLERANCE                   | 10              |  |
| MIN MOTION FRAMES                 | $5^{\circ}$     |  |
| RELATIVE NUMBER OF FRAMES         | 0,8             |  |
| MIN NUMBER OF STARS               | 10              |  |
| Prahy Cannyho hranového detektoru |                 |  |
| THRESHOLD1                        | 75              |  |
| THRESHOLD2                        | 85              |  |

**Tabulka 6.2:** Výchozí nastavení programu dMAIA

**Tabulka 6.3:** Nastavení pro detekci slabších meteorů

<span id="page-43-1"></span>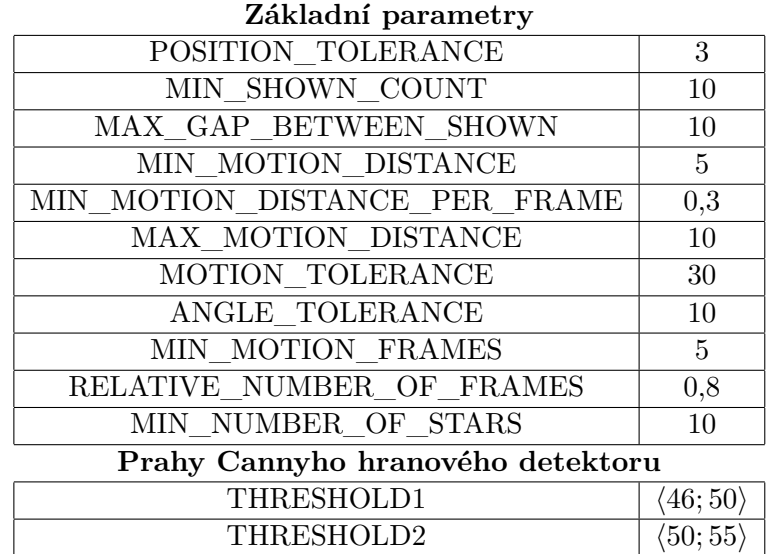

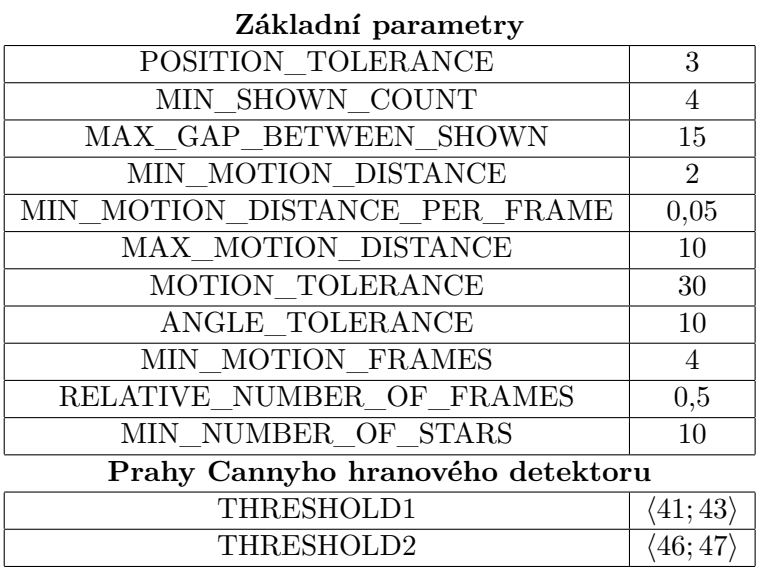

<span id="page-44-0"></span>**Tabulka 6.4:** Nastavení pro detekci velmi slabých meteorů

<span id="page-44-1"></span>**Tabulka 6.5:** Nastavení programu dMAIA s velmi nízkými hodnotami prahů Cannyho hranového detektoru - Ondřejov

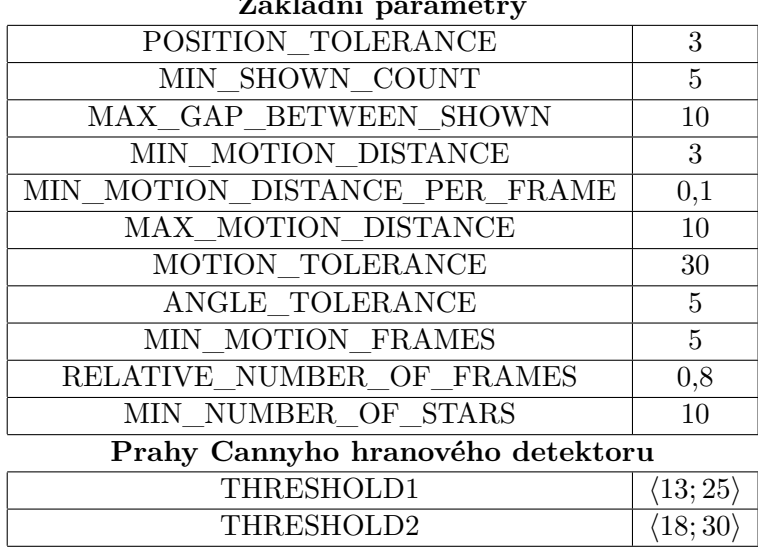

**Základní parametry**

<span id="page-45-0"></span>**Tabulka 6.6:** Nastavení programu dMAIA s velmi nízkými hodnotami prahů Cannyho hranového detektoru - Kunžak

| zakiaum parametry                 |                       |  |
|-----------------------------------|-----------------------|--|
| POSITION TOLERANCE                | 3                     |  |
| MIN SHOWN COUNT                   | 5                     |  |
| MAX GAP BETWEEN SHOWN             | 10                    |  |
| MIN MOTION DISTANCE               | 3                     |  |
| MIN MOTION DISTANCE PER FRAME     | 0,1                   |  |
| MAX MOTION DISTANCE               | 10                    |  |
| MOTION TOLERANCE                  | 30                    |  |
| ANGLE TOLERANCE                   | $5\overline{)}$       |  |
| MIN MOTION FRAMES                 | 5                     |  |
| RELATIVE NUMBER OF FRAMES         | 0,8                   |  |
| MIN NUMBER OF STARS               | 10                    |  |
| Prahy Cannyho hranového detektoru |                       |  |
| THRESHOLD1                        | $\langle20;25\rangle$ |  |
| THRESHOLD2                        | $\langle30;35$        |  |
|                                   |                       |  |

**Základní parametry**

# <span id="page-46-0"></span>**Kapitola 7**

### **Závěr**

Prvních několik kapitol této práce bylo věnováno teoretickým základům, které přibližují studované téma. Ve druhé kapitole byl vysvětlen princip funkce jednotlivých typů nejpoužívanějších obrazových senzorů včetně typu CCD, jenž je využíván systémem MAIA. Následující kapitola představila některé astronomické obrazové systémy, přičemž byl zmíněn systém WILLIAM a podrobněji popsán systém MAIA, kterým se zabývá zbytek práce.

Ve čtvrté kapitole jsem provedl analýzu překryvu zorných polí obou stanic systému MAIA. Cílem této kapitoly bylo zanést do následného vyhodnocovacího procesu možnost určit, zda detekované události leží v zorném poli obou stanic. Pro události detekované pouze jednou ze stanic pak vždy bylo prvním krokem porovnání s vytvořenou maskou určující překryvy z hlediska každé stanice, která byla výstupem této kapitoly.

Pátá kapitola se věnovala praktickému zpracování dat a způsobu, jakým jsou z natočených sekvencí pomocí několika programů postupně získána data o detekovaných meteorech. Zařadil jsem zde i podkapitolu popisující vytvoření programu pro závěrečnou klasifikaci zaznamenaných událostí.

Stěžejní kapitolou praktické části práce byla šestá kapitola zabývající se opakovanou analýzou natočených sekvencí. V této kapitole jsem nejprve teoreticky popsal Cannyho hranový detektor kvůli lepšímu porozumění následnému nastavování systému MAIA. Poté jsem na základě různé podoby mnoha meteorů analyzoval několik možných nastavení programu dMAIA a rozhodl o tom, která nastavení jsou významná z hlediska detekce většího množství meteorů a zároveň vhodná pro konkrétní typy meteorů. Cílem práce bylo tato nastavení nalézt a přiřadit je konkrétním podobám meteorů, což bylo v této části provedeno. Výsledky navíc ukázaly, že je vhodné nastavení lehce upravit pro každou stanici zvlášť, než používat pro obě stejné.

Nalezená nastavení byla nakonec shrnuta pro lepší přehlednost do tabulek, ze kterých je možné konkrétní hodnoty vyčíst a reálně použít.

Pro systém MAIA mohou být nalezená nastavení velmi přínosná. V případě zařazení analýzy programem dMAIA s více různými nastaveními systém může detekovat více meteorů, což je žádoucí. Překážkou, kterou je třeba brát v úvahu, je však časová náročnost tohoto zpracování, proto byla také prezentována jen ta nejefektivnější nastavení. V průběhu analýz bylo zjištěno i několik nastavení, která nespadají do uvedených výsledných kategorií, přestože také

7. Závěr **........................................**

dokázala detekovat nějaké meteory. Důvodem byla jejich nízká efektivita, tedy malé procento nově nalezených meteorů v porovnání s ostatními.

Praktickým přínosem práce je i využití vytvořeného programu, který po zařazení do řetězce zpracování umožní urychlit a zjednodušit závěrečnou klasifikaci událostí.

V návaznosti na tuto práci by bylo vhodné zautomatizovat analýzy s různými parametry, které tato práce předkládá. Navíc by bylo vhodné zabývat se právě zmíněnou časovou náročností jednotlivých nastavení a zpřesnit tak určité parametry ve prospěch časové optimalizace. Kromě toho by bylo příhodné zabývat se meteory, které se vůbec detekovat nepodařilo, a to pomocí vytvoření nástroje, který by v čase, kdy na dané stanici není detekovaný meteor (zatímco na druhé stanici ano), vyřízl z videa krátkou sekvenci a uložil ji k další analýze.

### <span id="page-48-0"></span>**Literatura**

- <span id="page-48-5"></span>[1] *Astronomický ústav AV ČR - Oddělení meziplanetární hmoty* [online]. [vid. 2019-05-10]. Dostupné z: http://www.asu.cas.cz/cz/veda-avyzkum/vedecka-oddeleni/oddeleni-mph
- <span id="page-48-1"></span>[2] *Bayer pattern on sensor.* [vid. 2018-11-04]. Dostupné z: https://upload.wikimedia.org/wikipedia/commons/3/37/Bayer\_pattern \_on\_sensor.svg
- <span id="page-48-10"></span>[3] *Canny edge detector* [online]. 2019 [vid. 2019-05-08]. Dostupné z: https://en.wikipedia.org/w/index.php?title=Canny\_edge\_detector& oldid=892496671
- <span id="page-48-2"></span>[4] *CCDexpo.png (553x169)* [online]. [vid. 2018-11-04]. Dostupné z: https://upload.wikimedia.org/wikipedia/commons/0/09/CCDexpo.png
- <span id="page-48-3"></span>[5] *CMOS Image Sensor Mechanism Illustration.* [vid. 2018-11-10]. Dostupné z: https://upload.wikimedia.org/wikipedia/commons/c/c0/CMOS\_Image\_ Sensor\_Mechanism\_Illustration.svg
- <span id="page-48-9"></span>[6] *Dalekohled* [online]. 2018 [vid. 2018-12-08]. Dostupné z: https://cs.wikipedia.org/w/index.php?title=Dalekohled&oldid=16282938
- <span id="page-48-8"></span>[7] EL-DESOUKI, M. M., O. MARINOV, M. J. DEEN a Q. FANG. CMOS Active-Pixel Sensor With In-Situ Memory for Ultrahigh-Speed Imaging. *IEEE Sensors Journal* [online]. 2011, 11(6), 1375–1379. ISSN 1530-437X. Dostupné z: doi:10.1109/JSEN.2010.2089447
- <span id="page-48-6"></span>[8] *Fotoaparáty s vyměnitelným objektivem – bezzrcadlové a kompaktní* [online]. [vid. 2018-11-06]. Dostupné z: https://www.canon.cz/cameras/interchangeable-lens-cameras/
- <span id="page-48-7"></span>[9] *Fotoaparáty s výměnnými objektivy | Kompaktní fotoaparáty | Sony CZ* [online]. [vid. 2018-11-06]. Dostupné z: https://www.sony.cz/electronics/kamery
- <span id="page-48-4"></span>[10] How to Use a Sextant. *wikiHow* [online]. [vid. 2018-12-12]. Dostupné z: https://www.wikihow.com/Use-a-Sextant

Literatura **.......................................**

- <span id="page-49-5"></span>[11] JANOUT, Petr, Martin BLAŽEK a Petr PÁTA. New generation of meteorology cameras. In: *Photonics, Devices, and Systems VII: Photonics, Devices, and Systems VII* [online]. B.m.: International Society for Optics and Photonics, 2017, s. 106031C [vid. 2018-12-08]. Dostupné z: doi:10.1117/12.2296846
- <span id="page-49-8"></span>[12] LEE, J., H. TANG a J. PARK. Energy Efficient Canny Edge Detector for Advanced Mobile Vision Applications. *IEEE Transactions on Circuits and Systems for Video Technology* [online]. 2018, 28(4), 1037–1046. ISSN 1051-8215. Dostupné z: doi:10.1109/TCSVT.2016.2640038
- <span id="page-49-9"></span>[13] MAHESHWARI, B. C., J. BURNS, M. BLOTT a G. GAMBARDELLA. Implementation of a scalable real time canny edge detector on programmable SOC. In: *2017 International Conference on Electrical and Computing Technologies and Applications (ICECTA): 2017 International Conference on Electrical and Computing Technologies and Applications (ICECTA)* [online]. 2017, s. 1–5. Dostupné z: doi:10.1109/ICECTA.2017.8251977
- <span id="page-49-7"></span>[14] *Meteor* [online]. 2019 [vid. 2019-03-21]. Dostupné z: https://cs.wikipedia.org/w/index.php?title=Meteor&oldid=17055183
- <span id="page-49-2"></span>[15] *Nikon Europe B.V.* [online]. [vid. 2018-11-06]. Dostupné z: https://www.nikon.cz/cs\_CZ/products/category\_pages/digital\_cameras /category\_slr.page
- <span id="page-49-3"></span>[16] PAULSON, L. D. Will new chip revolutionize digital photography? *Computer* [online]. 2002, 35(5), 25–26. ISSN 0018-9162. Dostupné z: doi:10.1109/MC.2002.1009485
- <span id="page-49-6"></span>[17] *Presnost\_fotometrie\_v\_zavislost\_na\_expozicni\_dobe\_- \_Jiri\_Kveton.pdf* [online]. [vid. 2019-03-20]. Dostupné z: https://is.muni.cz/th/kgwof/Presnost\_fotometrie\_v\_zavislost\_na \_expozicni\_dobe\_-\_Jiri\_Kveton.pdf
- <span id="page-49-0"></span>[18] RAMANATH, R., W. E. SNYDER, Y. YOO a M. S. DREW. Color image processing pipeline. *IEEE Signal Processing Magazine* [online]. 2005, 22(1), 34–43. ISSN 1053-5888. Dostupné z: doi:10.1109/MSP.2005.1407713
- <span id="page-49-1"></span>[19] SHARMA, Gaurav. *Digital Color Imaging Handbook.* 1. vyd. B.m.: CRC Press, 2002. ISBN 978-0-8493-0900-7.
- <span id="page-49-4"></span>[20] Sigma SD9. *Megapixel.cz* [online]. [vid. 2018-11-06]. Dostupné z: https://www.megapixel.cz/sigma-sd9
- <span id="page-49-10"></span>[21] *Sobel operator* [online]. 2019 [vid. 2019-05-08]. Dostupné z: https://en.wikipedia.org/w/index.php?title=Sobel\_operator& oldid=881233268
- <span id="page-50-5"></span>[22] *sofa\_ast\_f.pdf* [online]. [vid. 2019-03-20]. Dostupné z: http://www.iausofa.org/sofa\_ast\_f.pdf
- <span id="page-50-3"></span>[23] SPÁČIL, Michal. Foveon opět na scéně? *Digimanie.cz* [online]. 23. červen 2004 [vid. 2018-11-06]. Dostupné z: https://www.digimanie.cz/foveon-opet-na-scene/485
- <span id="page-50-6"></span>[24] VÍTEK, Stanislav a Maria NASYROVA. Real-Time Detection of Sporadic Meteors in the Intensified TV Imaging Systems. *Sensors*. 2017, 18(1), 77. ISSN 1424-8220.
- <span id="page-50-2"></span>[25] VÍTEK, Stanislav, Petr PÁTA, Pavel KOTEN a Karel FLIEGEL. Long-Term Continuous Double Station Observation of Faint Meteor Showers. *Sensors* [online]. 2016, 16(9), 1493. Dostupné z: doi:10.3390/s16091493
- <span id="page-50-4"></span>[26] VÍTEK, S., K. FLIEGEL, P. PÁTA a P. KOTEN. MAIA: Technical Development of a Novel System for Video Observations of Meteors. *Acta Polytechnica* [online]. 2011, 51(1) [vid. 2018-12-12]. ISSN 1210-2709, 1805-2363. Dostupné z: https://doaj.org
- <span id="page-50-1"></span>[27] *WILLIAM - WIde-field aLL-sky Image Analyzing Monitoring system* [online]. [vid. 2018-12-08]. Dostupné z: http://william.multimediatech.cz/
- <span id="page-50-0"></span>[28] *X3\_Illustration.jpg (1500x1453)* [online]. [vid. 2018-11-06]. Dostupné z: https://blog.sigmaphoto.com/wpcontent/uploads/2011/01/X3\_Illustration.jpg

# <span id="page-52-0"></span>**Příloha A CD**

Na přiloženém CD se v adresáři program nachází zdrojový kód vytvořeného programu k závěrečné klasifikaci detekovaných událostí včetně testovacích dat nezbytných k běhu programu.

- **.** program.cpp zdrojový kód programu
- **.** kunzak.log testovací data z Kunžaku
- **.** ondrejov.log testovací data z Ondřejova

Adresář zorne\_pole obsahuje popsaný 3D model překryvu zorných polí, který lze prohlédnout v programu Google SketchUp 8, a to v několika fázích modelování.

- **.** MAIA\_zaklad.skp model bez zachycení překryvu
- **.** MAIA\_kunzak.skp model se zachycením překryvu z pohledu Kunžaku
- **.** MAIA\_ondrejov.skp model se zachycením překryvu z pohledu Ondřejova

Zároveň je v kořenovém adresáři uložena tato bakalářská práce ve formátu .pdf pod názvem BP\_safar.pdf.